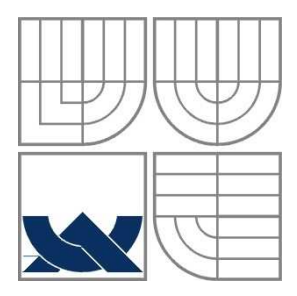

# VYSOKÉ UČENÍ TECHNICKÉ V BRNĚ

BRNO UNIVERSITY OF TECHNOLOGY

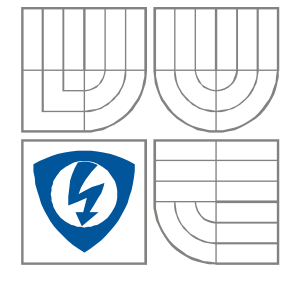

# FAKULTA ELEKTROTECHNIKY A KOMUNIKAČNÍCH **TECHNOLOGIÍ** ÚSTAV BIOMEDICÍNSKÉHO INŽENÝRSTVÍ

FACULTY OF ELECTRICAL ENGINEERING AND COMMUNICATION DEPARTMENT OF BIOMEDICAL ENGINEERING

## PŘENOS PACIENTSKÝCH INFORMACÍ POMOCÍ GSM PATIENT DATA TRANSFER OVER GSM

DIPLOMOVÁ PRÁCE **MASTER'S THESIS** 

AUTOR PRÁCE Bc. Jaroslav Pavliš **AUTHOR** 

**VEDOUCÍ PRÁCE SUPERVISOR** 

Ing. Martin Švrček

**BRNO, 2008** 

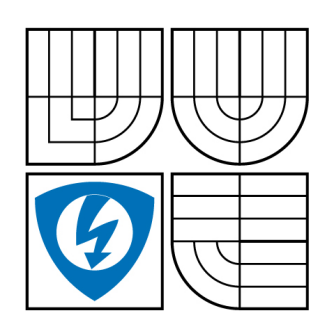

**VYSOKÉ UČENÍ TECHNICKÉ V BRNĚ**

**Fakulta elektrotechniky a komunikačních technologií**

**Ústav biomedicínského inženýrství**

# **Diplomová práce**

magisterský navazující studijní obor **Biomedicínské a ekologické inženýrství**

*Student:* Pavliš Jaroslav Bc. *ID:* 89258 *Ročník:* 2 *Akademický rok:* 2007/2008

**NÁZEV TÉMATU:**

#### **Přenos pacientských informací pomoci GSM**

#### **POKYNY PRO VYPRACOVÁNÍ:**

Seznamte se s mikrokontroléry Freescale z rodiny HC08. Prostudujte možnosti a metody přenosu dat v sítích GSM (Global System for Mobile). Analyzujte možnosti využití zvolené metody pro přenos dat z kardiostimulátoru do ambulance lékaře.

Navrhněte zařízení s využitím mikrokontroléru a GSM modulu, které bude umožňovat přenos měřených medicínských dat prostřednictvím sítí GSM.

Práce musí obsahovat: Teoretický rozbor dané problematiky, popis možností přenosu dat v sítích GSM, návrh zařízení včetně blokových diagramů

#### **DOPORUČENÁ LITERATURA:**

- [1] VÁŇA,V. : Začínáme s mikrokontroléry Motorola HC08 nitron.BEN,Praha,2003
- [2] MANN,B.: C pro mikrokotléry,BEN-technická literatura, Praha 2003

*Termín zadání:* 30.10.2007 *Termín odevzdání:* 30.5.2008

*Vedoucí práce:* Ing. Martin Švrček

**prof. Ing. Jiří Jan, CSc.** *předseda oborové rady*

#### **UPOZORNĚNÍ:**

Autor diplomové práce nesmí při vytváření diplomové práce porušit autorská práve třetích osob, zejména nesmí zasahovat nedovoleným způsobem do cizích autorských práv osobnostních a musí si být plně vědom následků porušení ustanovení § 11 a následujících autorského zákona č. 121/2000 Sb., včetně možných trestněprávních důsledků vyplývajících z ustanovení § 152 trestního zákona č. 140/1961 Sb.

### LICENČNÍ SMLOUVA POSKYTOVANÁ K VÝKONU PRÁVA UŽÍT ŠKOLNÍ DÍLO

uzavřená mezi smluvními stranami:

#### 1. Pan/paní

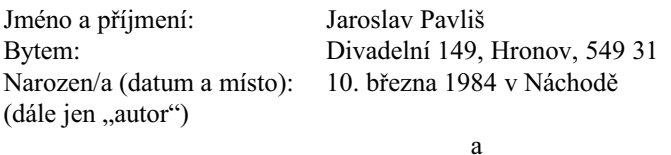

#### 2. Vysoké učení technické v Brně

Fakulta elektrotechniky a komunikačních technologií se sídlem Údolní 53, Brno, 602 00 jejímž jménem jedná na základě písemného pověření děkanem fakulty: prof. Ing. Jiří Jan, CSc, předseda rady oboru Biomedicínské a ekologické inženýrství (dále jen "nabyvatel")

#### $\check{\mathbf{C}}$ l. 1

#### Specifikace školního díla

#### 1. Předmětem této smlouvy je vysokoškolská kvalifikační práce (VŠKP):

- □ disertační práce
- k diplomová práce
- □ bakalářská práce
- (dále jen VŠKP nebo dílo)

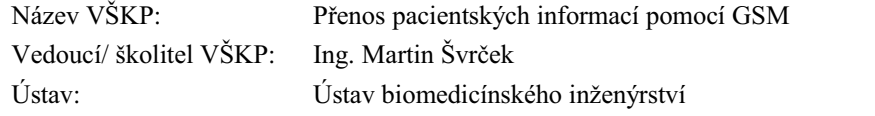

Datum obhajoby VŠKP:

VŠKP odevzdal autor nabyvateli\*:

**E** v tištěné formě - počet exemplářů: 2  $\boxtimes$  v elektronické formě – počet exemplářů: 2

- 2. Autor prohlašuje, že vytvořil samostatnou vlastní tvůrčí činností dílo shora popsané a specifikované. Autor dále prohlašuje, že při zpracovávání díla se sám nedostal do rozporu s autorským zákonem a předpisy souvisejícími a že je dílo dílem původním.
- 3. Dílo je chráněno jako dílo dle autorského zákona v platném znění.
- 4. Autor potvrzuje, že listinná a elektronická verze díla je identická.

<sup>\*</sup> hodící se zaškrtněte

#### Článek<sub>2</sub>

#### Udělení licenčního oprávnění

- 1. Autor touto smlouvou poskytuje nabyvateli oprávnění (licenci) k výkonu práva uvedené dílo nevýdělečně užít, archivovat a zpřístupnit ke studijním, výukovým a výzkumným účelům včetně pořizovaní výpisů, opisů a rozmnoženin.
- 2. Licence je poskytována celosvětově, pro celou dobu trvání autorských a majetkových práv k dílu.
- 3. Autor souhlasí se zveřejněním díla v databázi přístupné v mezinárodní síti
	- ihned po uzavření této smlouvy
	- $\Box$  1 rok po uzavření této smlouvy
	- □ 3 roky po uzavření této smlouvy
	- $\Box$  5 let po uzavření této smlouvy
	- $\Box$  10 let po uzavření této smlouvy (z důvodu utajení v něm obsažených informací)
- 4. Nevýdělečné zveřejňování díla nabyvatelem v souladu s ustanovením § 47b zákona č. 111/ 1998 Sb., v platném znění, nevyžaduje licenci a nabyvatel je k němu povinen a oprávněn ze zákona.

#### Článek<sub>3</sub>

#### Závěrečná ustanovení

- 1. Smlouva je sepsána ve třech vyhotoveních s platností originálu, přičemž po jednom vyhotovení obdrží autor a nabyvatel, další vyhotovení je vloženo do VŠKP.
- 2. Vztahy mezi smluvními stranami vzniklé a neupravené touto smlouvou se řídí autorským zákonem, občanským zákoníkem, vysokoškolským zákonem, zákonem o archivnictví, v platném znění a popř. dalšími právními předpisy.
- 3. Licenční smlouva byla uzavřena na základě svobodné a pravé vůle smluvních stran, s plným porozuměním jejímu textu i důsledkům, nikoliv v tísni a za nápadně nevýhodných podmínek.
- 4. Licenční smlouva nabývá platnosti a účinnosti dnem jejího podpisu oběma smluvními stranami.

V Brně dne: 30. května 2008

Nabyvatel

Autor

# **Abstrakt**

Tato diplomová práce se zabývá možnostmi přenosu pacientských dat z kardiostimulátoru nebo implantabilního defibrilátoru k lékaři v sítích GSM. V teoretické části jsou popsány možnosti přenosu dat v síti GSM, vybrána data vhodná pro přenos z kardiostimulátoru a navržena struktura zprávy. Dále je navrženo a zhotoveno zařízení, které umožňuje posílat medicínská data ve formě SMS zpráv. Přístroj obsahuje mikrokontrolér Freescale MC68HC908GP32, znakový displej s řadičem Hitachi HD44780 a mobilní telefon Sony CMD-J70. Program pro mikrokontrolér je napsán v assembleru pro HC08. Pro účely přehledného zobrazení přijatých zpráv byla vytvořena programová aplikace pro PC.

# **Abstract**

This diploma thesis is concerned with possibilities of patient data transfer from a pacemaker or implantable cardioverter-defibrillator to physician over GSM. Theoretical part describes options of data transfer in GSM networks, data appropriate for sending and a structure of message is proposed. A device, that is able to send medical data in a form of SMS messages is designed and constructed. The device uses a Freescale MC68HC908GP32 microcontroller, character display with a Hitachi HD44780 controller and a cell phone Sony CMD-J70. The program for microcontroller is written in assembler for HC08. For tabular view of received messages, an application software for PC was created.

# Klíčová slova

pacientská data, medicínská data, GSM, pacient. SMS. Freescale. Přenos. HC08. MC68HC908GP32, mikrokontrolér, assembler, SCI, Hitachi HD44780, GSM modul, mobilní telefon, Sony CMD-J70, kardiostimulátor, implantabilní defibrilátor, ICD.

# **Keywords**

Transfer, patient, patient data, medical data, GSM, SMS, Freescale, HC08, MC68HC908GP32, microcontroller, assembler, SCI, Hitachi HD44780, GSM module, cell phone, Sony CMD-J70, pacemaker, implantable cardioverter-defibrillator, ICD.

# **Citace**

PAVLIŠ, J. Přenos pacientských informací pomoci GSM. Brno: Vysoké učení technické v Brně. Fakulta elektrotechniky a komunikačních technologií, 2008. 56 s. Vedoucí diplomové práce Ing. Martin Švrček.

# Prohlášení

Prohlašuji, že svou diplomovou práci na téma Přenos pacientských informací pomocí GSM jsem vypracoval samostatně pod vedením vedoucího diplomové práce a s použitím odborné literatury a dalších informačních zdrojů, které jsou všechny citovány v práci a uvedeny v seznamu literatury na konci práce.

Jako autor uvedené diplomové práce dále prohlašují, že v souvislosti s vytvořením této diplomové práce jsem neporušil autorská práva třetích osob, zejména jsem nezasáhl nedovoleným způsobem do cizích autorských práv osobnostních a jsem si plně vědom následků porušení ustanovení § 11 a následujících autorského zákona č. 121/2000 Sb., včetně možných trestněprávních důsledků vyplývajících z ustanovení § 152 trestního zákona č. 140/1961 Sb.

V Brně dne 30. května 2008

podpis autora

# Poděkování

Děkuji vedoucímu diplomové práce Ing. Martinu Švrčkovi za účinnou metodickou, pedagogickou a odbornou pomoc a další cenné rady při zpracování mé diplomové práce.

V Brně dne 30. května 2008

podpis autora

# OBSAH

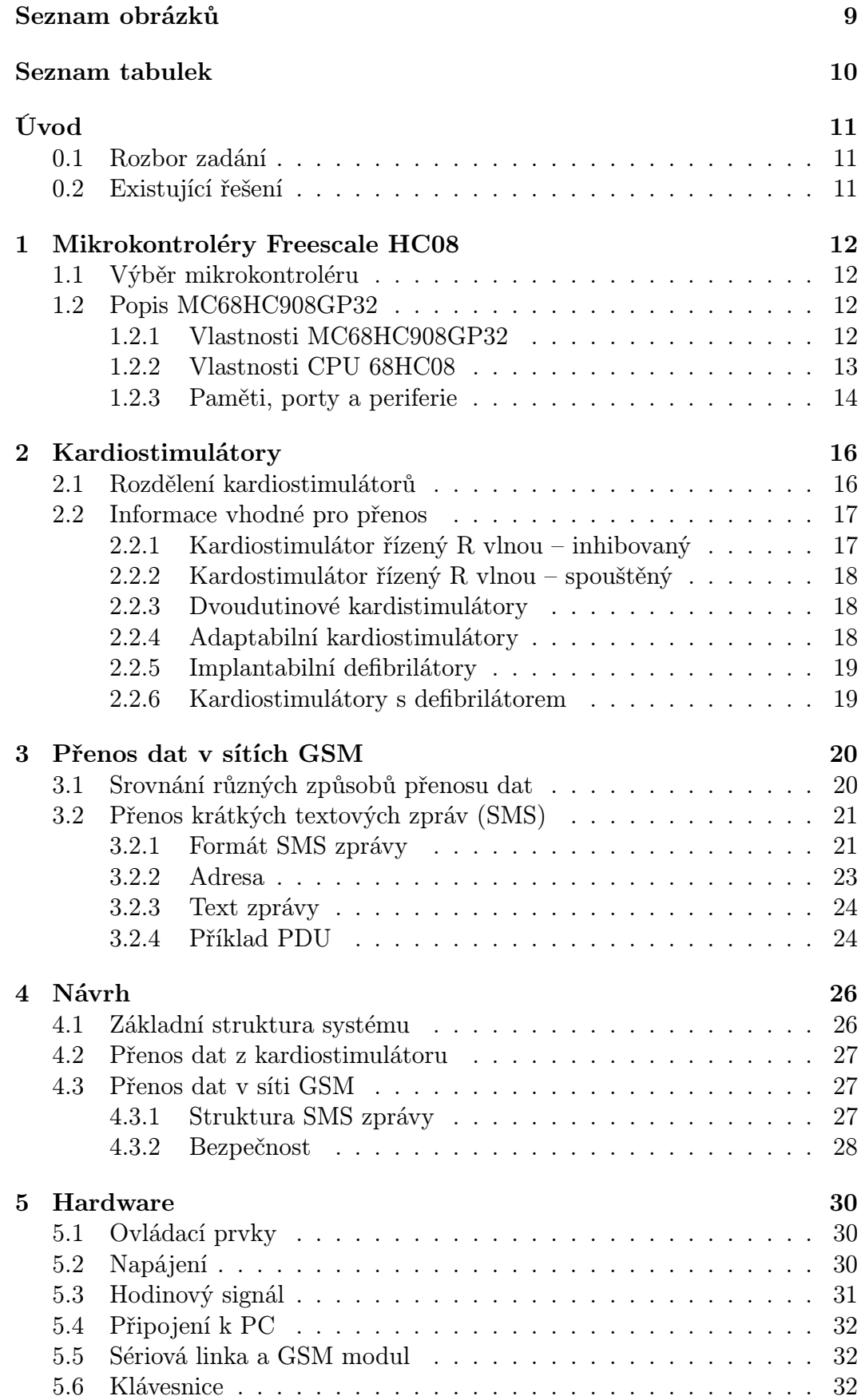

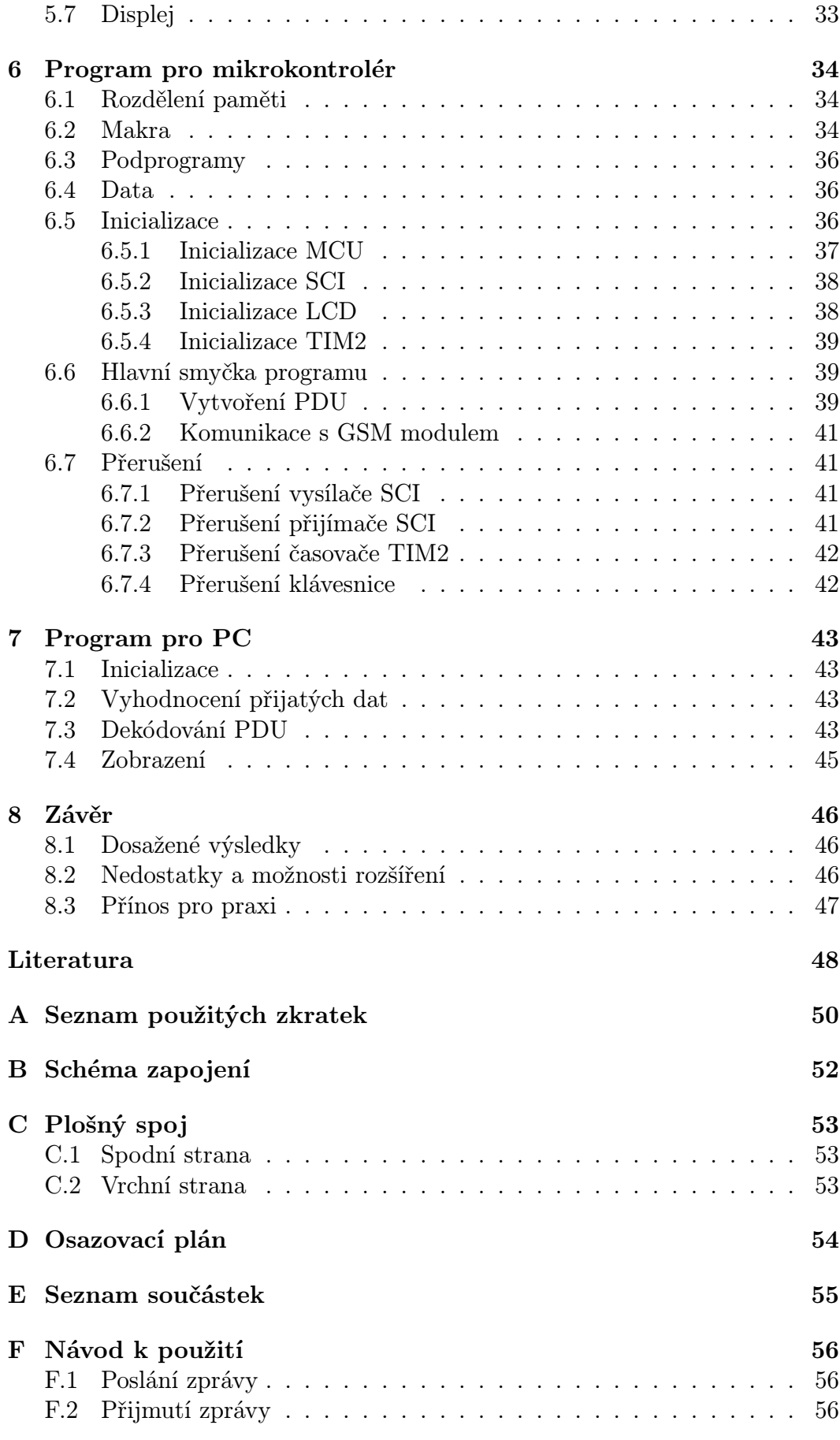

# SEZNAM OBRÁZKŮ

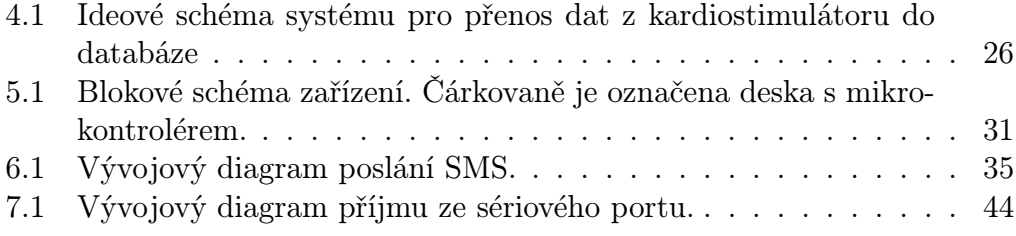

# SEZNAM TABULEK

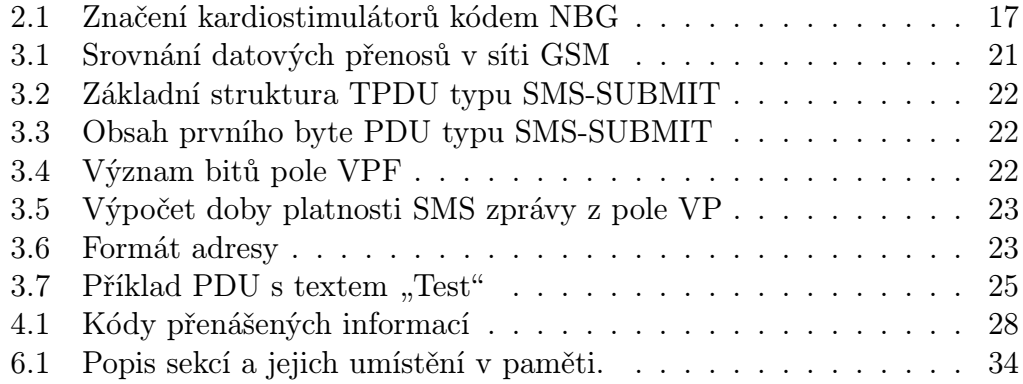

# ÚVOD

Dálkový přenos pacientských informací představuje v současnosti jednu z důležitých oblastí vývoje v medicíně. Pro posouzení stavu pacienta již není nutná osobní přítomnost lékaře, diagnóza může být provedena na dálku. Systém umožňující rychlý a spolehlivý způsob přenosu informací z kardiostimulátoru až k lékaři poskytuje mnoho výhod. Monitorování stavu pacienta a implantátu může předcházet vážnějším komplikacím. Možnost okamžitého doručení informace o provedené defibrilaci nebo srdeční zástavě zvyšuje bezpečnost pacienta [4].

### 0.1 Rozbor zadání

První cíl této práce je prostudovat možnosti přenosu pacientských informací v síti GSM, vybrat vhodnou metodu a analyzovat možnosti jejího užití pro přenos dat z kardiostimulátoru k lékaři. Síť GSM nabízí řadu způsobů přenosu dat. Pro přenos pacientských dat jsou vhodné jen některé, vhodná metoda se vybere v kapitole 3. Pro zvolenou metodu bude nutné zvážit, která data a v jaké formě se budou přenášet. V kapitole 2 je diskutován výběr vhodných dat pro přenos a v kapitole 4 je navržen formát dat a konkrétní způsob realizace přenosu.

Druhým cílem této práce je navrhnout zařízení, umožňující přenášet měřená medicínská data v síti GSM. Zařízení má obsahovat mikrokontrolér z řady Freescale HC08. Výběr vhodného typu a jeho popis je v kapitole 1. Při návrhu se bere v úvahu univerzálnost a rozšířitelnost. I když to v zadání není výslovně uvedeno, předpokládá se vytvoření funkčního prototypu, který umožní přenést pacientská data zvolenou metodu v síti GSM.

# 0.2 Existující řešení

V současnosti se již využívá v praxi zařízení, přenášející informace z kardiostimulátoru do databáze, do které má přístup oprávněný lékař i sám pacient. Příkladem může být BIOTRONIK Home Monitoring. Zařízení CardioMessenger poskytuje aktuální informace o kardiologickém stavu pacienta a o stavu implantátu. V pravidelných časových intervalech automaticky odesílá zprávy o trendech a v případě potřeby i zprávy o událostech [4].

Jednotka bezdrátově komunikuje s implantátem a sbírá informace o srdečním rytmu, proběhlých stimulacích a defibrilacích. Pokud jednotka vyhodnotí, že je třeba odeslat zprávu (pravidelný interval nebo náhlá událost), pokusí se poslat zprávu přes síť GSM. Pokud není síť k dispozici (jednotka je mimo dosah signálu), uloží se zpráva v paměti a pošle se při dalším přpojení do sítě GSM.

# 1 MIKROKONTROLÉRY FREESCALE HC08

Řada HC08 firmy Freescale Semiconductor, Inc. je početná skupina mikrokontrolérů, používajících CPU typu M68HC08. Vyznačují se univerzálností, nízkým příkonem a množstvím funkcí. Obsahují řadu integrovaných periferií, umožňují emulaci (ICE). Jsou dostupné v širokém rozmezí velikostí pamětí, množství portů a periferií, různých pouzdrech [14].

# 1.1 Výběr mikrokontroléru

Nejprve je nutné vybrat vhodný mikrokontrolér. Abychom správně zvolili, stanovíme si kritéria, která musí vybraný typ splňovat, které vlastnosti jsou výhodou a které můžeme naopak oželet.

Požadované vlastnosti:

- rozhraní SCI s možností přenosové rycholsti 115 200 Bd,
- pouzdro PDIP (možnost používat v nepájivém kontaktním poli),
- časovač,
- napájecí napětí 5V,
- dostatek vstupních/výstupních pinů pro připojení displeje a klávesnice.

Další zohledněná kritéria:

- velikost paměti FLASH,
- velikost paměti RAM,
- možnost zaslání vzorku zdarma.

Všechny požadované vlastnosti splňuje většina mikrokontrolérů řady HC08. Při zohlednění dalších kritérií se jeví jako vhodný typ MC68HC908GP32. Při výběru nebyla zohledněna cena. Zcela jistě by mohl být použit i nižší a levnější typ.

# 1.2 Popis MC68HC908GP32

Freescale MC68HC908GP32 je 8-bitový mikrokontrolér, obsahující CPU typu M68HC08. Vyznačuje se dobrým poměrem cena/výkon. Je dostupný v pouzdrech PDIP, SPDIP a QFP [14].

### 1.2.1 Vlastnosti MC68HC908GP32

Základní vlastnosti mikrokontroléru MC68HC908GP32 jsou:

• architektura typu von Neumann (program a data jsou umístěny ve stejném paměťovém prostoru),

- paměťově mapované periferie,
- zpětná kompatibilita s řadami 6805, 146805 a 68HC05,
- maximální kmitočet sběrnice 8 MHz,
- 32 kB paměti FLASH,
- 512 B paměti RAM,
- 29 vstupně/výstupních pinů (pouzdro PDIP),
- pull-up rezistory na většině pinů,
- interní oscilátor se smyčkou fázového závěsu (PLL),
- možnost externího taktování,
- možnost programování v aplikaci, tzv. In-system programming (ISP),
- ochrana proti neautorizovanému čtení FLASH,
- dva úsporné módy:
	- wait mode,
	- stop mode.

#### 1.2.2 Vlastnosti CPU 68HC08

Centrální procesorová jednotka (CPU) typu 68HC08 je vývojovým nástupcem 68HC05, se kterou je zpětně kompatibilní. Mezi důležité vlastnosti 68HC08 patří:

- instrukční sada typu CISC,
- 16 adresních módů,
- 5 registrů:

A – střadač (Accumulator), 8 bitů,

CCR – registr příznaků (Condition code register), 8 bitů, využito 6,

IX – indexový registr (Index register), 16 bitů,

PC – programový čítač (Program counter), 16 bitů,

SP – ukazatel zásobníku (Stack pointer), 16 bitů,

- hardwarová násobička  $8 \times 8$  bitů,
- hardwarová dělička 16/8 bitů,
- instrukce pro přímý přesun z paměti do paměti,
- instrukce pro počítání v BCD kódu,
- optimalizace pro programování v jazyce C.

#### 1.2.3 Paměti, porty a periferie

Nyní si stručně popíšeme další součásti a integrované periferie.

- Paměť FLASH GP32 obsahuje 32 256B uživatelské paměti FLASH, 36B uživatelských vektorů a 2B pro další registry (FLASH block protect register a FLASH control register).
- Paměť RAM Operační paměť má velikost 512B. Z toho je 192B v zero page, umožňující jednobytové adresování. V zero page jsou umístěny často používané proměnné, což v důsledku zmenšuje velikost programu a zvyšuje rychlost. Ukazatel zásobníku (Stack pointer) lze nastavit zcela libovolně, ale pro správnou funkci je nutné, aby nabýval hodnot pouze v rozsahu adres paměti RAM.
- Monitor ROM Program Monitor je uložen ve zvláštní paměti ROM a umožňuje komunikaci s hostitelským PC při programování, ladění a emulaci. Komunikace může probíhat po standardní sériové lince RS-232, přičemž pro spojení s PC se používá jediný pin (PTA0), zatímco ostatní piny mají zachovanou původní funkci.
- Porty Porty slouží pro komunikaci mikrokontroléru s okolím. GP32 má 5 portů označených PTA -- PTE. Porty jsou obousměrné, pro nastavení směru komunikace slouží DDR (Data Direction Register). Porty A, C a D mají integrované vypínatelné pull-up rezistory.
- COP (Watchdog) Obvod sloužící k ochraně před nežádoucími stavy počítače. Je to v podstatě čítač nezávislý na chodu procesoru, který provede restart, pokud dojde k jeho přetečení. Správně běžící program provádí nulování watchdogu, takže k restartu nedojde. Pokud se například program zacyklí, watchdog ho restartem z tohoto stavu vyvede.
- SCI sériové rozhraní Sériové rozhraní slouží ke komunikaci s periferiemi nebo s dalším mikrokontrolérem. V této práci se SCI používá pro komunikaci s GSM modulem. Mezi vlastnosti a funkce SCI patří:
	- plně duplexní komunikace,
	- formát NRZ (non-return-to-zero),
	- 32 programovatelných přenosových rychlostí,
	- délka slova 8 nebo 9 bitů,
	- oddělený vysílač a příjímač,
	- nezávislá přerušení od vysílače a přijímače,
	- volitelná polarita vysílače,
	- hardwarová kontrola parity.
- TIM modul rozhraní časovače GP32 je vybaven dvěma dvoukanálovými časovači. Jejich využití je široké a zahrnuje pulsně-šířkovou modulaci, zpracování a generování signálu, čítání impulzů, zpoždění.
- ADC analogově digitální převodník Mikrokontrolér obsahuje osmikanálový 8-bitový A/D převodník. Převod může být jednoduchý (na požadavek mikroprocesoru) nebo kontinuální (A/D převodník pravidelně generuje přerušení).
- KBI rozhraní klávesnice Tento modul umožňuje vyvolat přerušení při stisku klávesy.

# 2 KARDIOSTIMULÁTORY

Rytmická srdeční činnost je koordinována srdečním převodním systémem. Ten je tvořen sinoatriálním uzlem, vnitřními síňovými drahami, atrioventrikulárním uzlem, Hisovým svazkem, Tawarovými raménky a Purkyňovými vlákny [18]. Při poruše tohoto systému může dojít ke zpomalení nebo zastavení srdeční činnosti. Disfunkci převodního systému lze nahradit elektrickou stimulací.

Stimulaci srdečního svalu dělíme na

kardiostimulaci – náhradu poruchy rytmické funkce,

kardioverzi – rušení poruchy srdečního rytmu,

defibrilaci – rušení fibrilace komor.

Kardiostimulátory svou funkcí nahrazují SA uzel, pokud je frekvence jeho impulzů příliš nízká, anebo pokud je přerušena dráha převodního systému srdečního [1].

# 2.1 Rozdělení kardiostimulátorů

Kardiostimulátory je možné třídit z několika hledisek. Nejčastěji se uvádí třídění podle:

- doby trvání stimulace:
	- dočasná (klinická),
	- trvalá (implantabilní),
- způsobu dráždění:
	- přímé (endokardiální, myokardiální, epikardiální),
	- nepřímé (hrudní, jícnové),
- funkce stimulátoru:
	- neřízená,
	- řízená,
	- programovatelná,
- počtu ovládaných srdečních dutin:
	- jednodutinové,
	- dvoudutionvé,
- typu stimulačních elektrod:
	- unipolární,
	- bipolární,
- napájení:
- bateriové,
- vysokofrekvenčně buzené.

Pro přehledné a jednoznačné označení typu kardiostimulátoru byl v roce 1987 komisí ICHD (Intersociety Commision for Heart Disease) zaveden identifikační kód kardiostimulátorů NBG. Kód se skládá ze tří, případně dalších dvou písmen. Způsob značení je patrný z tabulky 2.1.

| 1. znak   | 2. znak  | 3. znak          | 4. znak           | 5. znak                |
|-----------|----------|------------------|-------------------|------------------------|
| místo     | místo    | způsob           | programovatelnost | antiarytmická          |
| stimulace | snímání  | stimulace        |                   | funkce                 |
| A         | A        | $\left( \right)$ | $P - jednoduché$  |                        |
|           |          |                  | M - multiprogra-  | $P$ – antitachy kardi- |
|           |          |                  | movatelný         | ální stimulace         |
| $D(A+V)$  | $D(A+V)$ |                  | $C -$ komunikova- | $S - \check{s}$ ok     |
|           |          |                  | telný             |                        |
|           | ()       | $(T+I)$          | $R - frekvenčně$  | $D - (P + S)$          |
|           |          |                  | adaptabilní       |                        |

Tab. 2.1: Značení kardiostimulátorů kódem NBG

Označení: A – síň, V – komora, O – žádné, D – obojí, T – spouštění, I – inhibice [18].

### 2.2 Informace vhodné pro přenos

Ne všechny kardiostimulátory jsou vhodné k přenosu informací k lékaři, zkrátka proto, že nemají snímače nebo by přenos neměl smysl. Pro účely této práce jsou důležité pouze kardiostimulátory pro dlouhodobou stimulaci (implantované) a implantované kardioverter defibrilátory.

Není rovněž efektivní přenášet například kontinuálně EKG signál. Při vzorkovacím kmitočtu 250 Hz a přesnosti 12 bitů by to představovalo datový tok  $250 \cdot 12 = 3000$ bit · s<sup>-1</sup>, nepočítaje režii a další připojená data. To se na dnešní poměry nemusí zdát mnoho, ale je třeba si uvědomit, že tento přenos vybíjí baterii kardiostimulátoru, kde se snažíme o co největší životnost. Ani ekonomická stránka přenosu po GSM není zanedbatelná. Musíme se snažit přenášet jen malé množství dat s co největší vypovídací hodnotou. Je proto výhodné přenášt pouze výsledky zpracování, statistiky, alarmy, nanejvýše krátké a případně komprimované záznamy EKG.

Nyní si popíšeme jednotlivé typy a nastíníme, jaké informace by byly potenciálně zajímavé pro přenos do ordinace lékaře.

#### 2.2.1 Kardiostimulátor řízený R vlnou – inhibovaný

Stimulátor je řízen na základě snímaného EKG signálu. Jediná elektroda, umístěná zpravidla v hrotu pravé komory, slouží pro snímání i stimulaci. Stimulace probíhá pouze v případě, že detekovaný R-R interval překročí určitou dobu. Proto se tomuto typu také říká on demand [18].

Jako data vhodná pro přenos se nabízí například počet generovaných impulzů za určitý časový interval. Lze si představit buď periodický přenos, například každých 24 hodin, nebo vyslání zprávy pouze v případě, že počet spuštění přesáhne stanovenou hranici.

### 2.2.2 Kardostimulátor řízený R vlnou – spouštěný

Tento stimulátor, označovaný také jako stand by, je spouštěn každou vlnou R. Stimulační impuls nezpůsobí další kontrakci, neboť zapadá do QRS komplexu. Pokud poklesne tepová frekvence pod stanovenou mez, je vyslán funkční stimulační impuls [18]. Jako data vhodná pro přenos se jeví počet funkčních stimulačních impulsů.

### 2.2.3 Dvoudutinové kardistimulátory

Jedná se v podstatě o dva bloky typu on demand, jeden pro síně, druhý pro komory, přičemž snímána je pouze aktivita komor. Inhibiční interval bloku pro síně je oproti bloku pro komory zkrácen o fyziologickou hodnotu zpoždění převodního systému mezi síněmi a komorami (A-V). Pokud je detekován R-R interval delší než oba inhibiční intervaly, jsou stimulovány síně a po uplynutí A-V intervalu i komory. Pokud leží detekovaný R-R interval mezi oběma inhibičními intervaly, je generován pouze stimulační impuls pro síně. V případě R-R intervalu kratšího než inhibiční interval pro síně není generován žádný impuls. V případě, že A-V interval kardiostimulátoru přesáhne skutečné A-V zpoždění myokardu, komory se nestimulují [18].

Pro přenos dat platí v podstatě totéž jako pro jednodutinový on demand kardistimulátor, jen bude k dispozici více údajů.

### 2.2.4 Adaptabilní kardiostimulátory

Tyto kardiostumulátory umožnují pomocí bezdrátového přenosu dat i po implantaci měnit funkční parametry, získávat data, provádět testy. Do interní paměti se ukládají data o počtu inhibicí, stimulací, výskytu arytmií apod. Stimulace je přizpůsobována v závislosti na fyzické zátěži pacienta. K tomu slouží řada senzorů, pomocí kterých lze vyhodnotit činnost kosterního svalstva, frekvenci dýchání a minutový respirační objem, teplotu a pH krve, saturaci venózní krve kyslíkem [18].

U těchto přístrojů je bezdrátový přenos dat běžný, i když většinou probíhá jen na krátkou vzdálenost – v ordinaci. Data z paměti kardiostimulátoru jsou přečtena a vytištěna ve formě protokolu. Dálkový přenos po GSM by umožňoval navíc včasné zjištění nebezpečných stavů, nemuselo by se čekat na další návštěvu lékaře.

Přenášeny mohou být spolu s počtem inhibicí, stimulací a arytmií také příslušné údaje o fyzické činnosti, takže lze vyhodnotit souvislost mezi námahou a výskytem arytmií.

### 2.2.5 Implantabilní defibrilátory

Implantabilní defibrilátory označované také jako implantabilní kardioverter defibrilátory (ICD) detekují komorové fibrilace a tachykardie a v případě potřeby generují defibrilační impuls, který obnoví normální sinusový rytmus. Současný stav technologií umožňuje kardiostimulátor a ICD spojit v jeden přístroj, viz dále.

### 2.2.6 Kardiostimulátory s defibrilátorem

Tyto přístroje představují nejsložitější implantovatelné stimulátory srdce. Obsahují adaptabilní kardiostimulátor, rozšířený o funkci monitoringu a k tomu navíc defibrilátor. Současné přístroje jsou vybaveny pamětí a možností záznamu EKG v době arytmií. Záznam v době příhody se může přenášet k lékaři, který vyhodnotí závažnost pacientova stavu. Pokud se provede defibrilace, je vhodné do zprávy uvést také parametry defibrilačního impulzu. Pokud je počet defibrilací příliš velký, může být pacientovi poslána zpráva, že se má dostavit na vyšetření nebo v nejhorším případě přímo zdravotnická pomoc.

# 3 PŘENOS DAT V SÍTÍCH GSM

Síť GSM je vhodným a efektivním prostředkem pro přenos pacientských dat. Výhody jsou následující:

- vysoká míra pokrytí signálem,
- relativní spolehlivost,
- dostupnost hotových modulů,
- relativně nízká cena zařízení.

Protože se jedná o síť provozovanou komerčními subjekty, plynou z toho také nevýhody:

- nutnost platit poplatky operátorovi,
- v řídce obydlených oblastech může být pokrytí signálem nedostatečné,
- možnost výpadku nebo přetížení sítě,
- není zaručena kontinuita do budoucnosti.

# 3.1 Srovnání různých způsobů přenosu dat

Architektura GSM díky své flexibilitě a snadné rozšířitelnosti nabízí několik způsobů přenosu dat, které po dlouhou dobu existují (nebo existovaly) vedle sebe. Každý ze způsobů má určitá specifika, která ho předurčují pro konkrétní segment využití. Pro přenos pacientských dat jsou vhodné pouze některé, jak bude rozebráno dále.

- Krátké textové zprávy (SMS) Přestože SMS se běžně neřadí mezi způsob přenosu dat, pro účely této práce sem tuto službu budeme počítat. Jedna zpráva má délku maximálně 160 znaků. Způsob přenosu je podrobně rozebrán v části 3.2. Problémem může být malá úroveň zabezpečení, a tedy snadná možnost zneužití.
- Klasický (komutovaný) přenos dat (CSD) Jak název napovídá, jedná se o komutované spojení, tedy spojení s přepínáním okruhů. Pro spojení mezi účastníky je využíván stejný způsob jako při přenosu hovoru. Rozdíl spočívá pouze ve způsobu zabezpečení proti chybám (kanálové kódování). Data musí být zabezpečena důkladněji než hovor, neboť chyba v jediném bitu může způsobit např. chybu řízení důležitého procesu. Uživatelská přenosová rychlost je maximálně 9,6 kbit/s [10]. Přenos je účtován v závislosti na době připojení.
- High Speed Circuit Switched Data (HSCSD) Tento standard nabízí vyšší přenosovou rychlost pouhou softwarovou úpravou sítě. Díky efektivnějšímu kódování je přenosová rychlost 14,4 kbit/s na jeden kanál, při obsazení 4 timeslotů se tak vytvoří sdružený kanál s přenosovou rychlostí 57,6 kbit/s [10].
- General Packet Radio Service (GPRS) Narozdíl od komutovaného spojení je tato služba založena na paketovém přenosu dat. Díky implementaci protokolu IP jí lze použít i pro přístup do sítě Internet. Je to standard nezávislý na síti GSM, využívá jen její rádiovou část. Přenosová rychlost závisí na zvoleném systému kódování (ten závisí na kvalitě signálu) a počtu využitých timeslotů. Při kódování CS-4 je uživatelská přenosová rychlost 16,7 kbit/s na jeden timeslot [10]. Běžně se používají 4 timesloty pro downlink a 1 timeslot pro uplink [9]. Výhodou je účtování za množství přenesených dat.
- Enhanced Data Rates for GSM Evolution (EDGE) Tento systém, označovaný někdy jako EGPRS (Enhanced GPRS), vznikl úpravou GPRS a také tedy podporuje paketový přenos dat. Rozdíl spočívá ve využití modulace 8PSK (Eight Phase Shift Keying), je tak možné dosáhnout přenosové rychlosti až 48 kbit/s v jednom kanálu, při použití všech 8 timeslotů 384 kbit/s. Pro realizaci je nutná hardwarová úprava BTS, z toho plyne menší pokrytí – je dostupný pouze ve městech.

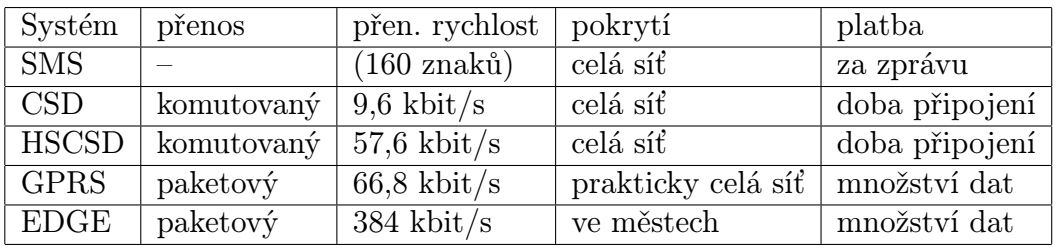

Přehledné srovnání všech možností je v tabulce 3.1.

Tab. 3.1: Srovnání datových přenosů v síti GSM

Pro účely této práce je vhodný přenos pomocí SMS v případě malého objemu dat, napříkad upozornění nebo statistiky. Kdybychom chtěli přenášet větší objemy dat, jeví se jako vhodný standard GPRS. Komutované přenosy CSD a HSCSD jsou z dnešního pohledu zastaralé.

# 3.2 Přenos krátkých textových zpráv (SMS)

Služba přenosu krátkých textových zpráv (Short Message Service, SMS) je standardizována organizací ETSI (European Telecommunications Standards Institute) [8].

### 3.2.1 Formát SMS zprávy

Protože se budeme zabývat přenosem SMS zpráv, je účelné podrobně popsat formát SMS zprávy. Každá zpráva obsahuje kromě vlastního textu také informace o odesílateli a příjemci, číslo SMS centra, časové značky a další data. Celá zpráva i s řídicími informacemi se označuje jako Protocol Data Unit (PDU). Transportní vrstva protokolu SMS zahrnuje celkem šest typů PDU (v této vrstvě nazývaných TPDU). Pro nás je důležitý pouze SMS-SUBMIT (přenos z MS do SC). Obsah těchto PDU ukazuje tabulka 3.2 [8].

| Zkratka    | Význam                     | Délka (B   |
|------------|----------------------------|------------|
| FB         | First Byte                 |            |
| MR         | Message Reference          |            |
| DA         | <b>Destination Address</b> | $>$ 3      |
| <b>PID</b> | Protocol Identifier        | 1          |
| <b>DCS</b> | Data Coding Scheme         | 1          |
| <b>VP</b>  | Validity Period            | 1/7        |
| <b>UDL</b> | User Data Length           |            |
|            | User Data                  | $\leq 140$ |

Tab. 3.2: Základní struktura TPDU typu SMS-SUBMIT

First byte (první byte)<sup>1</sup>. Obsahuje celkem šest údajů, z nichž dva posledně jmenované jsou nepovinné. Struktura prvního bytu je v tabulce 3.3.

|     |         | -                 |  |       |  |
|-----|---------|-------------------|--|-------|--|
| Tet | ___<br> | $\cup$ 1 $\cup$ 1 |  | * 0.T |  |

Tab. 3.3: Obsah prvního byte PDU typu SMS-SUBMIT

Jednotlivá pole TPDU mají následující význam:

- MTI (Message Type Indicator) Dvoubitový parametr určující typ zprávy. Pro typ SMS-SUBMIT nabývá hodnoty 01 .
- RD (Reject Duplicates) Parametr udávající, zda má být SC přijata zpráva, pokud je v SC již uložena zpráva se stejným MR, DA a adresou odesílatele.
- VPF (Validity Period Format) Dvoubitový parametr udávající formát pole VP podle tabulky 3.4.

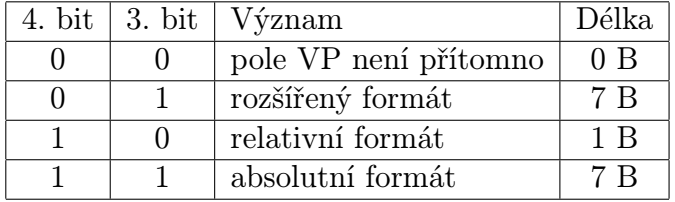

Tab. 3.4: Význam bitů pole VPF

SRR (Status Report Request) – Udává, zda je požadována zpráva o stavu.

- UDHI (User Data Header Indicator) Udává, zda se na počátku pole UD nalézá hlavička.
- RP (Reply Path) Slouží pro zjištění, zda existuje zpáteční cesta. Bližší informace se nalézají v [8].

<sup>1</sup>Přesně vzato nemusí být první, tomuto bytu může ještě předcházet nepovinná adresa servisního centra [17]. I přesto jej pro jednoduchost budeme nazývat První byte

- MR (Message Reference) Referenční číslo zprávy v rozsahu 0–255.
- DA (Destination Address) Adresa příjemce. Formát adresy viz oddíl 3.2.2.
- PID (Protocol Identifier) Identifikace protokolu, použitého pro přenos. Implicitní hodnota 00000000 se použije v případě, že zařízení je jednoznačně určeno adresou, tedy případ mobilního telefonu. Jiné hodnoty se používají například pro paging nebo elektronickou poštu.
- DCS (Data Coding Scheme) Určuje typ kódování dat v poli UD, zda byla použita komprese a případně třídu zprávy. Pro standardní znakovou sadu GSM, bez komprese a bez určení třídy se použije hodnota 00000000.
- VP (Validity Period) Doba platnosti, tedy doba uložení zprávy v SC. Formát je dán polem VPF. Nejčastěji se používá relativní formát, viz tabulku 3.5.

| Hodnota VP  | Doba uložení                           |
|-------------|----------------------------------------|
| $0 - 143$   | $(VP+1)\cdot 5$ minut                  |
| $144 - 167$ | 12 hodin + $(VP - 143) \cdot 30$ minut |
| $168 - 196$ | $(VP - 166) \cdot 1$ den               |
| $197 - 255$ | $\mid (VP-192) \cdot 1$ týden          |

Tab. 3.5: Výpočet doby platnosti SMS zprávy z pole VP

Ostatní formáty jsou blíže popsány v [8].

- UD (User Data Length) Délka pole UD v bytech.
- UD (User Data) Uživatelská data, vlastní text zprávy. Bližší informace viz oddíl 3.2.3.

#### 3.2.2 Adresa

Adresa obsahuje kromě telefonního čísla další údaje, jak je uvedeno v tabulce 3.6.

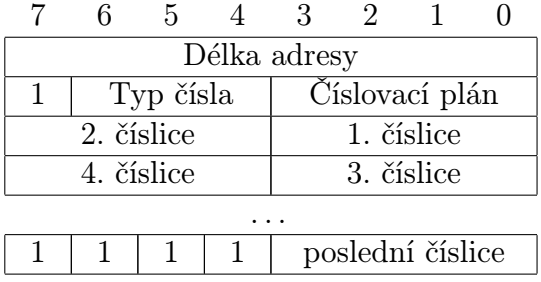

Tab. 3.6: Formát adresy

Délka adresy je osmibitovým číslem vyjádřený počet číslic telefonního čísla. Typ čísla je vyjádřen třemi bity. 001 znamená mezinárodní číslo, 010 znamená národní číslo. Význam ostatních kombinací je uveden v [8].

Číslovací plán je čtyřbitové označení použitého číslovacího schématu. Použijeme  $0001 = \text{ISDN}/\text{telefonní plán}.$ 

Číslice telefonního čísla jsou vyjádřeny v kódu BCD. Další znaky se kódují takto: 1010 = "\*", 1011 = " $\overleftrightarrow{\#}$ ", 1100 = "a", 1101 = "b", 1110 = "c". Pokud je počet číslic lichý, jsou nevyužité čtyři bity naplněny 1111).

#### 3.2.3 Text zprávy

Vlastní text zprávy je v oddělení UD (User Data). Znaky mohou být kódovány sedmi, osmi, nebo šestnácti bity, v závislosti na tom, jakou znakovou sadu budeme používat. Sedmi bity se může kódovat jeden 128 znaků standardní znakové sady GSM, která je popsána v [7]. Osmibitové vyjádření se používá pro znakové sady definované uživatelem. 16 bitů je třeba použít, pokud chceme kódovat znaky znakové sady UCS2 (ISO/IEC10646).

Pro převod sedmibitově kódovaných znaků do bytů po osmi bitech se musí jednotlivé bity přeskupit. Toho lze dosáhnout jednoduše tak, že čteme jednotlivé bity 7-bitových znaků a zapisujeme je do paměti po 8 bitech. Čtení bitů probíhá od LSB směrem k MSB, od prvního znaku k poslednímu. Zápis bitů probíhá taktéž od LSB k MSB, od prvního znaku k poslednímu. Nevyužité bity se naplní nulami.

#### 3.2.4 Příklad PDU

Strukturu PDU si ještě ukážeme na příkladu. Budeme posílat SMS zprávu s textem "Test" na telefonní číslo +420 123 456 789. Obsah PDU je podrobně rozepsán v tabulce 3.7.

| <b>HEX</b>     | Pole                    | Popis                                                     |
|----------------|-------------------------|-----------------------------------------------------------|
| 00             | SC                      | Nepovinné pole s adresou servisního střediska. Pokud      |
|                |                         | je hodnota 00, použije se implicitní telefonní číslo ulo- |
|                |                         | žené v paměti MS.                                         |
| 11             | $\overline{FB}$         | Typ zprávy SMS-SUBMIT, MTI = 01; Zpracovat i              |
|                |                         | duplicitní zprávy, $RD = 0$ ; Formát VP se použije re-    |
|                |                         | lativní, $VPF = 10$ ; Není požadována zpráva o stavu,     |
|                |                         | $SRR = 0$ ; UD bez hlavičky, UDHI = 0; RP = 0.            |
| 00             | <b>MR</b>               | Referenční číslo zprávy doplní MS.                        |
| 14             | Délka ad.               | Délka adresy (počet číslic telefonního čísla).            |
| 91             | Typ ad.                 | Mezinárodní formát telefonního čísla 001; číslovací       |
|                |                         | plán ISDN/telefonní, 0001.                                |
| 24             | Tel. č.                 | Telefonní číslo v mezinárodním tvaru, 420 123 456         |
| 10             |                         | 789, číslice se řadí dle tabulky 3.6.                     |
| 32             |                         |                                                           |
| 54             |                         |                                                           |
| 76             |                         |                                                           |
| 98             |                         |                                                           |
| 00             | PID                     | Identifikace protokolu, použije se implicitní hodnota,    |
|                |                         | kdy je zařízení jednoznačně určeno adresou.               |
| 00             | $\overline{\text{DCS}}$ | Protože nebudeme posílat znaky s diakritikou, pou-        |
|                |                         | žijeme standardní znakovou sadu GSM.                      |
| C <sub>2</sub> | $\overline{\text{VP}}$  | Dobu platnosti nastavíme například na 28 dní. K vý-       |
|                |                         | počtu použijeme tabulku 3.5, 3. řádek. Pole VP bude       |
|                |                         | mít hodnotu $166 + 28$ dní = 194, tedy C2.                |
| 04             | $\overline{\text{UDL}}$ | Počet znaků zprávy před zakódováním. V našem pří-         |
|                |                         | padě 4.                                                   |
| D4             | <b>UD</b>               | Text zprávy: "Test". T = 1010100, e = 1100101, s =        |
| F2             |                         | 1110011, $t = 1110100$ . Po přeskupení sedmibitových      |
| 9C             |                         | znaků dostaneme v jednotlivých bytech: 11010100;          |
| 0E             |                         | 11110010; 10011100; 00001110.                             |

Tab. 3.7: Příklad ${\rm PDU}$ s textem "Test"

## 4 NÁVRH

V této kapitole bude znázorněn koncept systému pro přenos informací z kardiostimulátoru až k lékaři. Dále bude diskutována volba vhodného způsobu přenosu dat a otázka bezpečnosti.

### 4.1 Základní struktura systému

Na obrázku 4.1 vidíme blokové schéma celého systému pro přenos dat z kardiostimulátoru k lékaři. Data z kardiostimulátoru jsou přenášena přes ZigBee bezdrátové rozhraní a zpracována do formy vhodné pro přenos v síti GSM. Přes sériovou linku jsou přenesena do GSM modulu, odkud jsou prostřednictvím sítě GSM poslána do přijímacího GSM modulu. Odtud jsou přenesena do PC a uložena v databázi. Lékař může nahlížet do historie a je také informován o akutních stavech pacienta. V případě nutnosti je lékař okamžitě informován, může být poslána pohotovost atp.

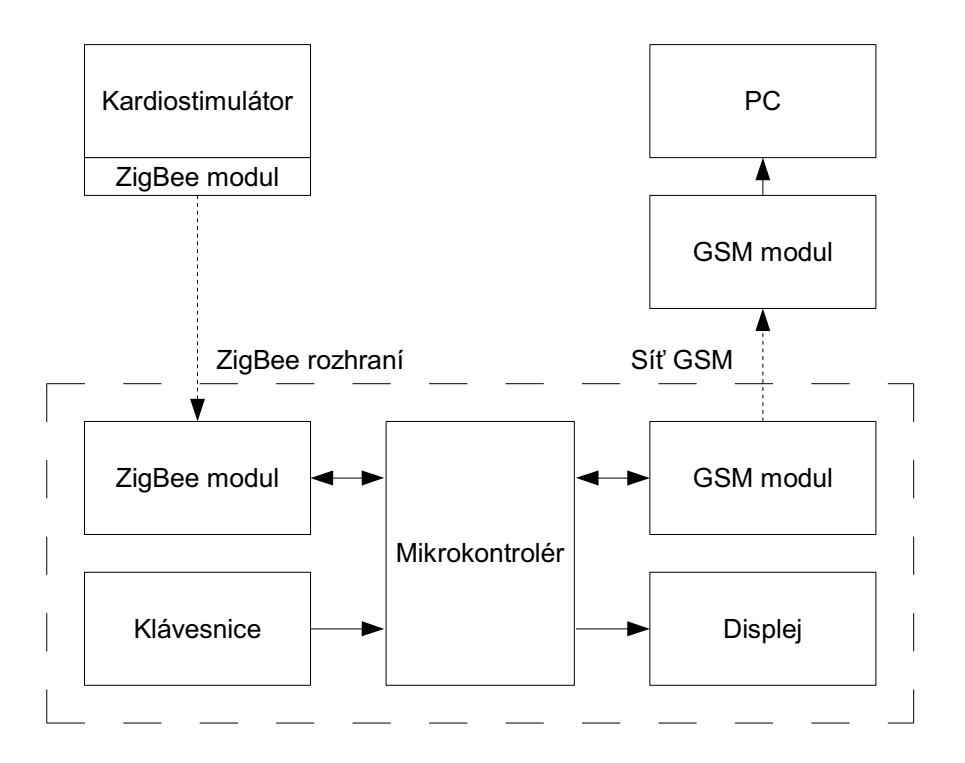

Obr. 4.1: Ideové schéma systému pro přenos dat z kardiostimulátoru do databáze

Zařízení, znázorněné čárkovaným rámečkem, nosí pacient při sobě nebo ho má neustále ve své blízkosti. V pravidelných intervalech (například jednou denně) a případě, že dojde k mimořádné události (defibrilace, arytmie) jsou posílány informace přes GSM síť do databáze. Přístroj je vybaven jednoduchým uživatelským rozhraním. Displej informuje o stavu baterie, ukazuje čas, informace o síle signálu GSM a o poslaných zprávách.

### 4.2 Přenos dat z kardiostimulátoru

V této práci není přenos dat z kardiostimulátoru do zařízení s mikrokontrolérem realizován. Návrh je tedy omezen jen na volbu technologie tohoto rozhraní. Pro tyto účely nevadí ani nízká přenosová rychlost, ani krátký dosah. Naopak zcela zásadní význam má malá spotřeba a spolehlivost. Jako vhodné řešení se jeví technologie ZigBee.

ZigBee je bezdrátová komunikační technologie založená na standardu IEEE 802.15.4. Patří do skupiny sítí PAN (Personal Area Network). Narozdíl od Bluetooth, který je zaměřen na spotřební elektroniku a vysoké přenosové rychlosti, doménou ZigBee jsou průmyslové aplikace, kde je nutná především spolehlivost a jednoduchost. [20]

Hlavními výhodami ZigBee jsou:

- spolehlivost,
- velmi malá spotřeba,
- široká nabídka komponent na trhu,
- nízká cena zařízení,
- pracuje v bezlicenčním pásmu (generální povolení),
- snadná implementace vhodná i pro osmibitové mikrokontroléry.

Nevýhod je málo:

- nízká přenosová rychlost,
- krátký dosah.

### 4.3 Přenos dat v síti GSM

Pro účely této práce byly jako způsob přenosu dat zvoleny textové zprávy SMS, protože se hodí právě k poslání jednorázové krátké informace. Mezi výhody patří jednoduchá implementace, dostupnost GSM modulů (SMS umí prakticky všechny telefony a GSM moduly) a relativně nízké poplatky operátorovi.

#### 4.3.1 Struktura SMS zprávy

Informace má jednorázový charakter. Měla by obsahovat jednoznačnou identifikaci pacienta. K tomuto účelu může sloužit například výrobní číslo implantátu nebo rodné číslo pacienta. Datum a čas odeslání nejsou nezbytně potřeba, protože lze zaznamenat datum a čas příjmu. Pokud by byl k dispozici datum a čas poslání, mohlo by to přinést jisté výhody. Byl by k dispozici časový údaj i když by se přenos zdržel, například z důvodu dočasné nedostupnosti signálu. Aby byl časový údaj platný, musel by mít přístroj implementován reálný čas. S tím se spojují jisté problémy. Čas se musí nažizovat a/nebo uchovávat v případě výpadku napájení. Pro uživatele by bylo obtěžující čas nařizovat ručně a navíc by nebyla zaručena správnost. Lepší by bylo čas řídit napříkad z centrály nebo signálem DCF77. V některých situacích by se také hodilo přenášet GPS souřadnice, umožnilo by to snadné dohledání pacienta potřebujícího rychlou pomoc. Jenže přítomnost GPS by přinášela spoustu problémů: vyšší spotřeba energie, cena, velikost a hmotnost zařízení. Někdo by to také mohl pokládat za neetické sledování pacienta.

Sdělení nemusí mít přímo čitelnou textovou podobu, může být přenášena jen zkratka nebo kód události. Do jedné SMS zprávy se tak vejde i více informací, například při posílání statistik jednou denně. Navržený způsob kódování je v tabulce 4.1.

| Kód           | Původ zkratky        | Význam                                 |
|---------------|----------------------|----------------------------------------|
| <b>DEF</b> 10 | Defibrillation       | Defibrilace o energii 10 Joulů         |
| BAT 5         | Battery              | Stav baterie je 5%                     |
| ARR           | Arrhythmia           | Arytmie                                |
| EL1 1000      | Electrode            | Impedance elektrody 1 je $1000 \Omega$ |
| STD 23        | Stimulations per day | Počet stimulací za předchozí den je 23 |

Tab. 4.1: Kódy přenášených informací

Každá zpráva tedy bude obsahovat:

- Rodné číslo pacienta
- Příjmení a jméno
- Informace 1
- Informace 2
- . . .

Jednotlivé položky budou odděleny středníkem.

#### 4.3.2 Bezpečnost

Ještě je třeba diskutovat otázku bezpečnosti. První potenciální možností zneužití je odposlechnutí zprávy nepovolanou osobou. Někdo by se mohl dostat ke zneužitelným osobním údajům. Pro zvýšení bezpečnosti by bylo možné přidat bezpečnostní heslo, nebo zprávu celou zašifrovat. Síť GSM je sama o sobě dobře zabezpečena proti zneužití neautorizovanými uživateli [10] a tak další zabezpečení není nutné.

Druhým možným zneužitím je tzv. SMS spoofing, kdy pachatel pošle falešnou SMS, která má jako číslo odeslílatele číslo pacienta. K tomu by ale musel pachatel znát identifikační údaje pacienta a jeho telefonní číslo. V případě podezření je také možné ověřit pravost podle čísla SMS centra operátora [21].

Pokud se budou přenášet jen údaje informativní a nikoliv přímo ovlivňující zdraví pacienta, z případného zneužití neplyne přímé zdravotní riziko, pouze nepřímá rizika. Zcela jiná situace by nastala v případě toku informací druhým směrem, například při programování implantátu na dálku. Tam by byla bezpečnost na prvním místě, pokud by vůbec takový způsob byl přípustný.

Dalším možným bezpečnostním problémem je možnost neodeslání nebo nedoručení zprávy. Je třeba s takovou možností počítat a nenechávat například výměnu baterie kardiostimulátoru až do příchodu zprávy o jejím stavu.

### 5 HARDWARE

Tato kapitola popisuje zapojení mikrokontroléru a pomocných obvodů, návrh desky plošných spojů s mikrokontrolérem, připojení GSM modulu, displeje a klávesnice. Hned na začátku je třeba zdůraznit, že návrh nerespektuje požadavky, které by byly kladeny na přístroj využitelný v praxi, například minimální velikost, hmotnost, cena, výdrž baterie, jednoduchost. Jedná se spíše o univerzální desku s mikrokontrolérem umožňující větší variabilitu.

Celé zařízení se obsahuje kromě desky s mikrokontrolérem další čtyři části:

- napájecí zdroj,
- displej,
- klávesnice,
- GSM modul.

Blokové schéma zařízení je na obrázku 5.1. Čárkovaná oblast označuje desku s mikrokontrolérem. Schéma zapojení mikrokontroléru a podpůrných obvodů je v příloze B. Zapojení vyhází z [14].

### 5.1 Ovládací prvky

Na desce jsou tři přepínače a dvě tlačítka. Celé zařízení se zapíná a vypíná přepínačem S1. Při vypnutí se filtrační kondenzátory vybijí přes odpor 100 Ω. Tím se docílí rychlého snížení napájecího napětí a uživatel tak má možnost vyvolat rychle power-on reset a nemusí čekat, než se kondenzátory vybijí.

Přepínačem S3 se přepíná mezi normálním provozem a programováním/laděním. Při přepnutí do polohy programování se připojí napětí  $V_{TST}$  na pin IRQ. Tím se nastaví monitor mód. Zároveň se připojí obvod resetu na pin RST. Přepínač S2 přepíná mezi vnitřním a vnějším oscilátorem. Na programování je třeba vnější a při běžném provozu využívajícím sériovou komunikaci zase vnitřní. Při střídání programování a testování se tedy přepínají oba přepínače.

Tlačítko S4 slouží k vyvolání přerušení IRQ. Stisknutím tlačítka S5 se resetuje mikrokontrolér.

### 5.2 Napájení

Požadavky na napájení se odvíjejí z potřeb napájení jednotlivých obvodů. Samotný mikrokontrolér může pracovat s napájecím napětím 3 až 5 V. Obvody ICL232 a displej potřebují napájení 5 V. Použije se proto napájecí napětí 5 V. Proudová spotřeba je při kmitočtu sběrnice  $f_{BUS} = 7372800 \,\text{Hz}$  přibližně 13mA. [14].

Zařízení může být napájeno z 9 V baterie nebo z vnějšího zdroje napětí 5 V. Pro vnější zdroj je přímo na desce napájecí konektor. Konektor při slouží zároveň jako přepínač zdroje. Pokud je do zásuvky vsunuta vidlice, odpojí se baterie a zařízení je napájeno jen z vnějšího zdroje. Pokud se použije baterie, napětí je sníženo na 5 V spojitým regulátorem napětí 7805. Zapojení je podle

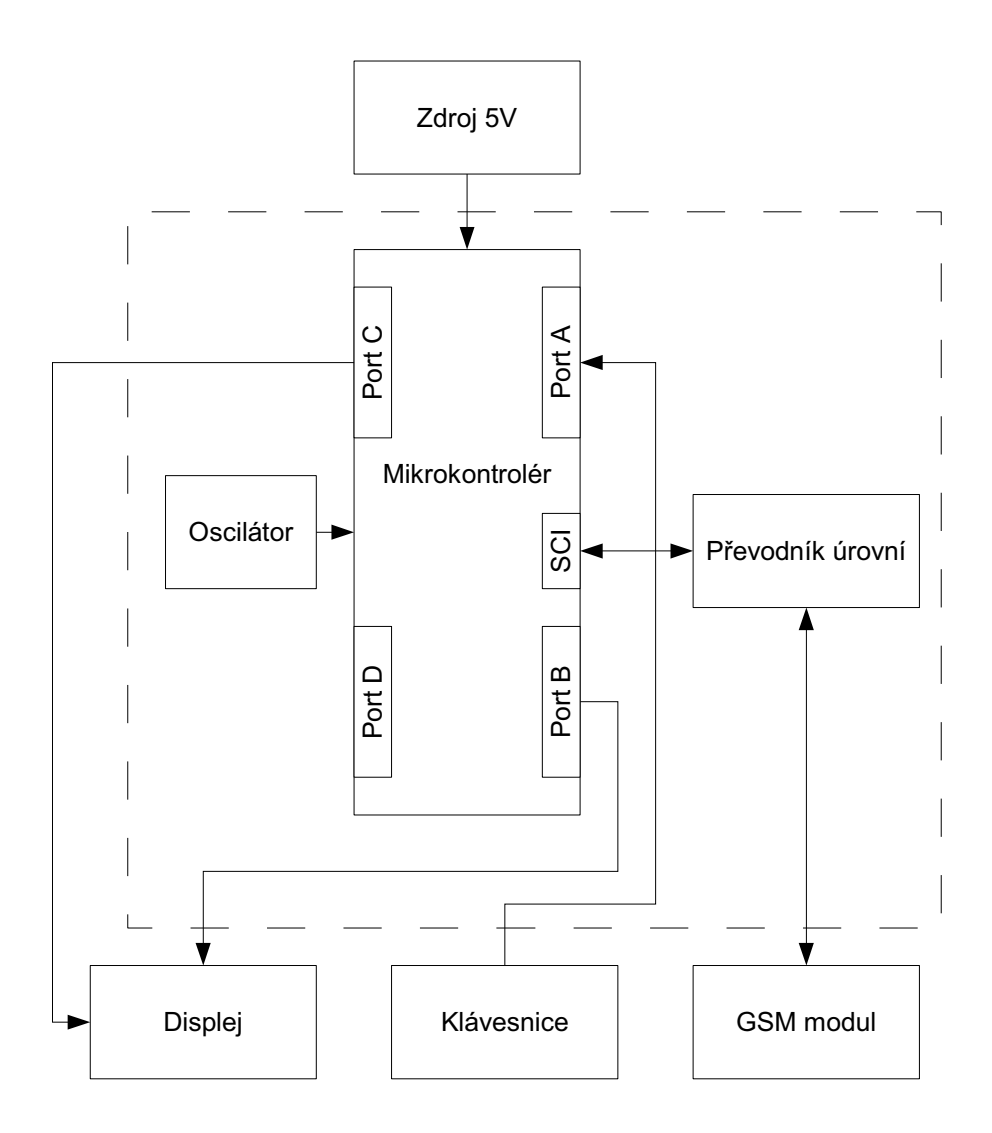

Obr. 5.1: Blokové schéma zařízení. Čárkovaně je označena deska s mikrokontrolérem.

doporučení výrobce [15]. Paralelně s napájením mikrokontroléru a integrovaného obvodu 74HC04N jsou zapojeny filtrační kondenzátory o kapacitě 100 nF a to co nejblíže pouzdru.

Jako indikátor zapnutí slouží svítivá dioda LED1. Ta je připojna přes odpor 150 Ω. Jeho hodnota se vypočítá z požadovaného proudu diodou (20 mA) podle Ohmova zákona:

$$
R_{LED} = \frac{U_{cc} - U_{LED}}{I_{LED}} = \frac{5 - 2}{0.02} = 150 \,\Omega. \tag{5.1}
$$

# 5.3 Hodinový signál

Mikrokontrolér může pracovat s exerním zdrojem hodinového signálu nebo může využít vnitřní oscilátor s vnějším krystalem 32 768 Hz a filtrem smyčky. Vnější oscilátor je nutný pro monitor mód a vnitřní je zase vhodné použít pro

frekvence  $f_{\text{SCI}}$ , které jsou násobkem frekvence krystalu. Využívány jsou oba a přepínají se přepínačem S2. Zapojení obvodů pro vnitřní oscilátor je podle výrobce [14].

Vnější oscilátor s krystalem 4,9152 MHz využívá integrovaný obvod 74HC84N. Jedná se o logický obvod se šesti invertory. První invertor funguje jako zesilovač a druhý jako tvarovač signálu, aby se co nejvíce blížil obdélníku. Zapojení je převzato z [13].

### 5.4 Připojení k PC

Připojení k počítači, kterým se mikrokontrolér programuje, je realizováno přes sériovou linku. K převodu napěťových úrovní RS232 a TTL slouží převodník ICL232. Zároveň funguje jako zdroj napětí V<sub>-</sub>TST, potřebné k uvedení mikrokontroléru do monitor módu. Zápis i čtení probíhá přes jediný pin PTA0. Obousměrný provoz umožňuje Schottkyho dioda D1.

Mikrokontrolér je možné resetovat z počítače. K tomu slouží signál DTR sériové linky [13]. Napěťové úrovně jsou převedeny z RS232 na TTL pomocí dvojice Schottkyho diody a Zenerovy diody. Pokud je vstpní napětí záporné (což odpovídá stavu 1 u RS232, Schottkyho dioda toto napětí sníží na téměř nulu. Kladné napětí sníží Zenerova dioda na 5V. Výsledkem je převodník napěťových úrovní a zároveň invertor. Ušetří se tak jeden obvod ICL232.

### 5.5 Sériová linka a GSM modul

Komunikace mikrokontroléru s GSM modulem nebo telefonem probíhá sériově pomocí modulu SCI. Pin TxD na straně mikrokontroléru je připojen na pin RxD GSM modulu, Pin RxD na straně mikrokontroléru je připojen na pin TxD GSM modulu. Třetí vodič tvoří zem. Dvoubarevná svítivá dioda LD1 poskytuje optickou indikaci aktivity sériové linky. Červená barva ukazuje vysílání, zelená příjem.

Aby se dal SCI používat na komunikaci GSM modulem, není potřeba převádět napěťové úrovně. Pro větší univerzálnost zařízení se ale úrovně převedou pomocí ICL232 na standardní RS232 a jsou vyvedeny na běžný devítipinový konektor.

Levnější varianou než GSM modul je běžný mobilní telefon, který podporuje AT příkazy. V této práci je používán typ Sony CMD-J70. Telefon je připojen komerčně dostupným sériovým kabelem.

### 5.6 Klávesnice

Klávesnice má čtyři tlačítka:

Forward – Pohyb mezi položkami menu vpřed.

Backward – Pohyb mezi položkami menu zpět.

Enter – Výběr položky nebo zobrazení menu.

Cancel – Zrušení volby.

Klávesnice je připojena k portu A mikrokontroléru, konkrétně k pinům PTA1–PTA4. Na těchto pinech se aktivují iterní pull-up rezistory. každé tlačítko pak při stisknutí spojí pin se zemí a tak sníží napětí na logickou úroveň 0.

# 5.7 Displej

Pro zobrazování položek menu a aktuálního stavu slouží dvouřádkový znakový LCD. Použit je běžně dostupný modul displeje s řadičem Hitachi HD44780. Zapojení vychází z [6]. Data jsou posílána přes port B (všech 8 pinů), řídicí signály přes port C (piny PTC0–PTC2). Řídicí signály jsou Enable (E), Register Select (RS) a Read/Write (R/W). Kontrast displeje řídí napětím na pinu Vo. Zde se používá odporový trimr připojený mezi napájecí napětí a zem.

## 6 PROGRAM PRO MIKROKONTROLÉR

V této části je popsán program pro HC08, jehož úkolem je poslat SMS zprávu. Program je napsán v assembleru (přesněji – v jazyce symbolických adres) pro HC08. Pro vývoj byl použit software Freescale CodeWarrior, verze 5.7.0.

Postup poslání SMS je znázorněn na obrázku 6.1. Nejdříve se text zprávy zakóduje do formy PDU. Poté se příkazem "AT" ověří, zda je připojen GSM modul a je připraven [3]. Příkazem " $AT+CMGS=x^*$ , kde " $xx^*$  je počet oktetů v PDU, se GSM modulu sdělí, že chceme poslat SMS. Za ním následuje vlastní PDU [5].

Pokud se v některé části stane, že GSM modul neodpovídá nebo dojde k chybě, program se ukončí, respektive uvede do stavu "připraven". V praxi by bylo vhodnější, kdyby se v takovém případě zkusilo poslání znovu, případně se restartoval GSM modul.

Program dále obsahuje části pro ovládání displeje a klávesnice. Je také vytvořeno jednoduché menu, umožňující výběr akce, která se má provést. Na výběr je test GSM modulu nebo poslání SMS zprávy.

Následuje popis programu z programátorského hlediska. Stručný návod, jak program vyzkoušet je v příloze F. Všechny zdrojové kódy jsou na přiloženém CD.

### 6.1 Rozdělení paměti

Z programátorského hlediska se paměť rozděluje na sekce (SECTION). Do jaké části paměti budou jednotlivé sekce mapovány je definováno v souboru project.prm. Obecně platí, že sekce s proměnnými a zásobník patří do RAM, kdežto data a program přijde do paměti ROM<sup>1</sup> .

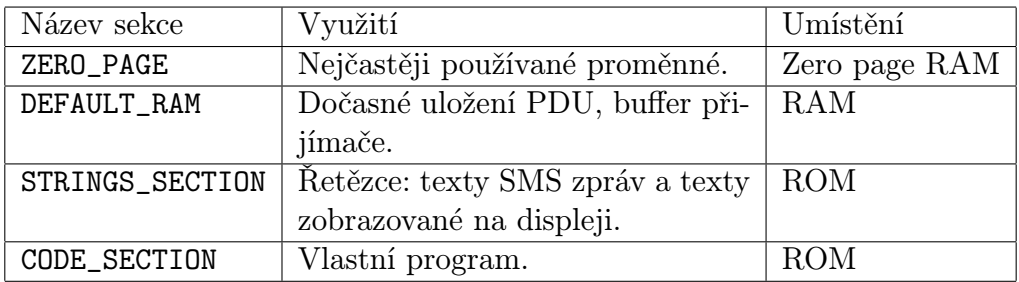

Tab. 6.1: Popis sekcí a jejich umístění v paměti.

### 6.2 Makra

Pro některé často prováděné sledy instrukcí, jako je zpoždění a obsluha displeje, jsou použity makroinstrukce (makra). Následuje stručný popis nejdůležitějších maker.

<sup>1</sup>Jedná o paměť FLASH, která je přepisovatelná, ale z programátorského hlediska slouží pouze pro čtení, proto je v této kapitole používáno označení ROM (Read Only Memory)

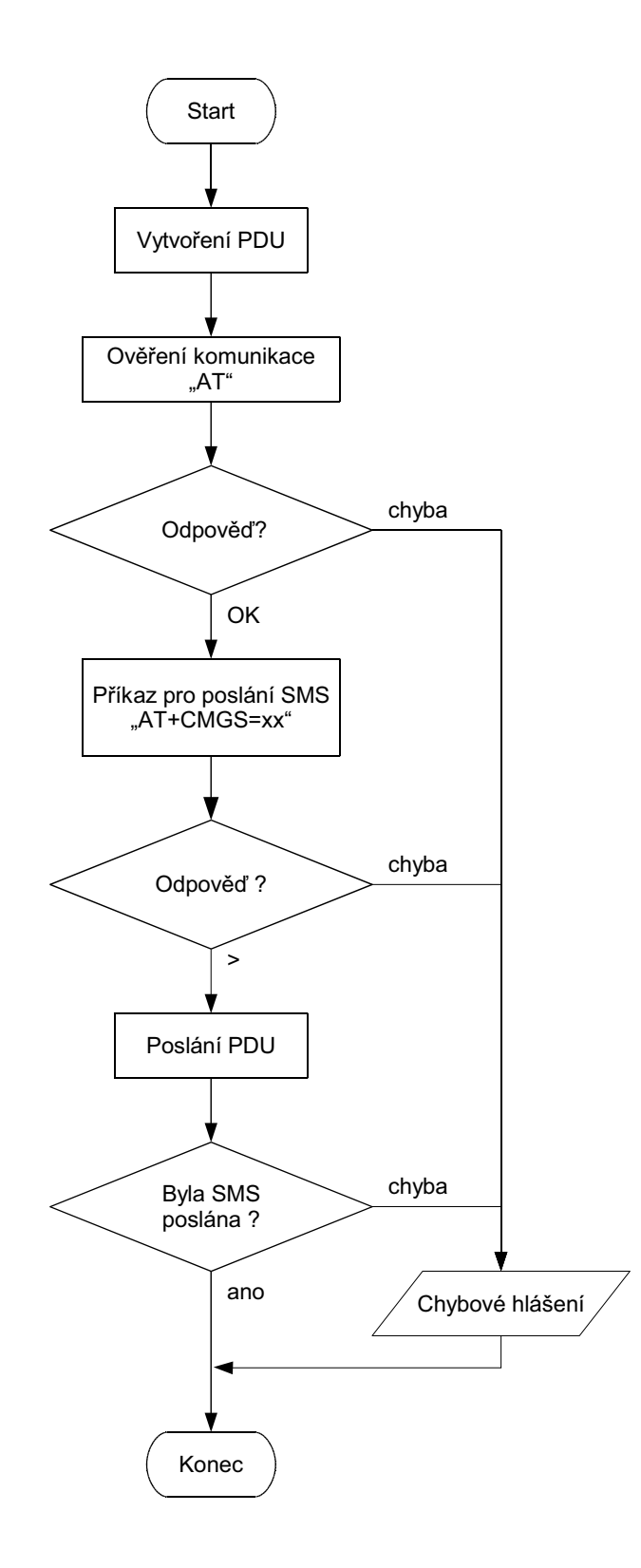

Obr. 6.1: Vývojový diagram poslání SMS.

delay – Makro delay x realizuje zpoždění, jehož délka je rovna 16-bitovému argumentu x násobenému přibližně 0,1ms. Zpoždění je závislé na kmitočtu sběrnice. Jedná se jen o dva vnořené cykly, nepoužívá se časovač.

- LCD enable pulse Pošle impulz na pin Enable displeje, tím se na displej pošlou data nebo instrukce.
- LCD clear Smaže displej. To se provede posláním instrukce s binární hodnotou 00000001. Následuje zpoždění 1,64ms.
- LCD set position Nastaví pozici kurzoru na disleji.
- LCD write char Vypíše znak na displej. Nastaví se řídicí signály displeje a data se pošlou impulzem na pinu Enable.
- LCD write string Vypíše řetězec na displej. Makro pouze uloží adresu prvního znaku do registrového páru HX a spustí podprogram LCD\_write\_string\_sub.

## 6.3 Podprogramy

- **LCD** wait Displej zpracovává většinu instrukcí  $40\mu$ s, některé déle. Zde je použito jen konstantní zpoždění 0,1ms. Jinou (snad lepší, ale složitější) možností by bylo opakované čtení bitu BF (busy flag) z displeje a ukončení pokud by byl  $BF = 0$ .
- $LCD$  enable pulse Kladným impulzem na pin E displeje se do něho pošlou data nebo instrukce. Makro pouze vytvoří na pinu E tento impulz.
- LCD write string sub Zapíše řetězec na displej. Jedná se o cyklus, kde se v každém běhu vypíše jeden znak. Vypočítá se adresa znaku a data se pošlou na displej s příslušnými řídicími signály.

### 6.4 Data

V sekci STRINGS\_SECTION jsou uloženy řetězce, zobrazované na displeji a také hlavička a texty SMS zpráv. Texty pro SMS jsou ukončeny znakem NULL (\$OO), jedná se tedy o null-terminated string. Texty určené k zobrazení na displej nemohou být ukončeny znakem NULL, protože hodnota \$OO označuje jeden z uživatelsky definovaných znaků v paměti displeje (CGRAM). Proto se používá znak \$17 (end of transfer block).

### 6.5 Inicializace

Program začne inicializací ukazatele zásobníku (stack pointeru), tedy nastavením jeho počáteční hodnoty na #\_\_SEG\_END\_SSTACK. Poté následuje inicializace MCU a periferií. Každá periferie má svůj inicializační podprogram. Nakonec se vynulují registry  $A^{\dagger}$ a X, ukazatele stavu status a menu position a globální maska přerušení I v registru CCR.

#### 6.5.1 Inicializace MCU

Instrukce pro inicializaci MCU jsou v podprogramu MCU\_init. Nejdříve se nastaví konfigurační registry CONFIG1 a CONFIG2.

Následuje nastavení smyčky fázového závěsu (PLL), sloužící ke generování hodinového signálu. Při výběru kmitočtu sběrnice vycházíme z požadované přenosové rychlosti komunikace s GSM modulem  $f_{BR} = 115200 \text{ kbit/s}$ . Ta s kmitočem sběrnice  $f_{BUS}$  souvisí podle vztahu

$$
f_{BR} = \frac{f_{BUS}}{64 \cdot PD \cdot BD},\tag{6.1}
$$

kde PD je hodnota předděličky (Prescaler Divisor) a BD je hodnota děličky (Baud Rate Divisor). Upravou rovnice 6.1 dostaneme vztah pro kmitočet sběrnice

$$
f_{BUS} = f_{BR} \cdot 64 \cdot PD \cdot BD. \tag{6.2}
$$

Vezmeme-li v úvahu omezení maximálního doporučeného kmitočtu sběrnice  $f_{BUSmax} = 8 \text{ MHz}$ , jedinou možností je použití  $PD = 1$  a  $BD = 1$ . Kmitočet sběrnice pak vychází

$$
f_{BUS} = f_{BR} \cdot 64 \cdot PD \cdot BD = 115\,200 \cdot 64 \cdot 1 \cdot 1 = 7\,372\,800\,\text{Hz.} \tag{6.3}
$$

Jako zdroj hodinového signálu použijeme interní oscilátor vybavený PLL. K jeho činnosti je zapotřebí externí krystal a filtr smyčky. Při výpočtu hodnot registrů PLL postupujeme dle [14].

- 1. Zvolili jsme požadovaný kmitočet sběrnice  $f_{BUS} = 7372800 \text{ Hz}$
- 2. Kmitočet VCO je čtyřnásobkem kmitočtu sběrnice

$$
f_{VCLK} = f_{BUS} \cdot 4 = 7372800 \cdot 4 = 29491200 \,\text{Hz}.\tag{6.4}
$$

- 3. Zvolíme referenční kmitočet (krystalu) pro VCO tak, aby  $f_{BUS}$  byla jeho celočíselným násobkem. Použijeme běžně dostupný a doporučený krystal s kmitočtem  $f_{RCLK} = 32768$  Hz. Hodnota předděličky R se doporučuje 1, pokud není nutné jinak.
- 4. Vypočteme dvanáctibitový dělitel N:

$$
N = round(\frac{R \cdot f_{VCLKDES}}{f_{RCLK}}) = round(\frac{1 \cdot 7372800}{32768}) = 900.
$$
 (6.5)

Protože je  $N = 900 < N_{max} = 2^{12} = 4096$ , hodnota mocnitele  $P = 0$ .

- 5. Protože je 19 660 800 <  $f_{VCLK}$  < 39 321 600, použijeme  $E = 2$ .
- 6. Vypočteme lineární násobič VCO L, s použitím  $f_{NOM} = 38.4$  kHz

$$
L = round(\frac{f_{VCLK}}{2^E \cdot f_{NOM}}) = round(\frac{29491200}{2^2 \cdot 38400}) = 192.
$$
 (6.6)

Vypočtené hodnoty  $P, E, N, L$ , a R zapíšeme do příslušných konfiguračních registrů PLL.

Následuje nastavení portů. Ke každému portu přísluší registr DDR, který určuje pro každý pin směr vstup/výstup. Porty A, C a D mají navíc pull-up rezistory, jejichž připojení se nastaví registry PTxPUE, kde x je označení portu.

Speciální ošetření vyžaduje port C, ke kterému je připojena klávesnice. Po zapnutí pinu klávesnice, trvá poměrně dlouhou dobu, než se napětí dostane na logickou 1 a mohlo by dojít k falešnému přerušení. Aby se tomu zabránilo, použije se sled čtyř instrukcí, doporučený v katalogovém listu [14].

- 1. Zakáže se přerušení klávesnice nastavením bitu IMASKK v registru INTKBSCR.
- 2. Povolí se přerušení pro jednotlivá tlačítka klávesnice nastavením odpovídajících bitů v registru INTKBIER.
- 3. Zápisem do bitu ACKKv registru INTKBSCR se vymažou případná falešná přerušení.
- 4. Povolí se přerušení klávesnice vynulováním bitu IMASKK v registru INTKBSCR.

#### 6.5.2 Inicializace SCI

Inicializace SCI, provedená v podprogramu SCI\_init, začíná zápisem do tří konfiguračních registrů SCC1–SCC3. Nastaví se osmibitový přenos, parita žádná. Přenosová rychlost  $f_{BR} = 115200$  kbit/s se nastaví zápisem hodnot odpovídajícím  $PD = 1$  a  $BD = 1$  do registru SCBR. Přečtením a zápisem do datového registru SCDR se vymažou všechny případné požadavky přerušení.

#### 6.5.3 Inicializace LCD

Po připojení napájení k displeji se musí provést jeho inicializace. Ta je provedena podprogramem LCD\_init . Postupujeme podle návodu [6]. Veškerá inicializace probíhá při  $RS = 0$  a  $R/W = 0$ . Mění se jen hodnota posílaná do datového registru D .

- 1. Počkat 15ms.
- 2. Do datového registru D se zapíše binární hodnota 00111000, což znamená nastavení 8-bitové komunikace.
- 3. Počkat 4,1ms.
- 4. Znovu se nasaví 8-bitová komunikace.
- 5. Počkat  $100\mu s$ .
- 6. Ještě jednou se nasaví 8-bitová komunikace.
- 7. Počkat 40ms.
- 8. Zápisem D = 00001011 se vypne displej a zapne se kurzor a blikání.
- 9. Zápisem D = 00000001 se displej smaže.
- 10. Zápisem D = 00000110 se nastaví posun kurzoru doprava a vypne rolování.
- 11. Displej se zapne zápisem D = 00001100 .

Nakonec se na první řádek displeje vypíše stav "Pripraven".

#### 6.5.4 Inicializace TIM2

Časovač TIM2 je použit pro sledování času, kdy se čeká na odpověď od GSM modulu. Pokud nepřijde odpověď do nastavené doby, dojde k timeoutu.

Inicializace časovače probíhá v podprogramu TIM2\_init a skládá se z následujících kroků.

- 1. Zastavení časovače nastavením bitu STOP v registru T2SC.
- 2. Reset časovače nastavením bitu TRST v registru T2SC.
- 3. Nastavení předděličky na 64 zápisem tří bitů 110 do PS2–PS0 registru T2SC.
- 4. Nastavení modula 65535 zápisem této hodnoty do dvojice registrů T2MOD.

# 6.6 Hlavní smyčka programu

Hlavní program je "nekonečná" smyčka. Začíná návěštím main\_loop a končí instrukcí pro skok na začátek jmp main\_loop. Hlavní smyčka programu obsahuje části, které proběhnou jen když hodnota proměnné status odpovídá tomu, co se má provést. Na začátku každé části tedy proběhne porovnání proměnné status s požadovanou hodnotou. Například část za návěštím GSM\_test\_receive (zde znázorněná třemi tečkami) se provede jen pokud je hodnota status rovna správné hodnotě status\_GSM\_test\_receive. Pokud tomu tak není, skočí se na další návěští s podobnou strukturou.

```
GSM_test_receive:
  lda status
  cmp #status_GSM_test_receive
  bne PDU_create
  ...
PDU_create:
```
Pokud je program ve stavu čekání na nějakou událost nebo ve stavu připraven, probíhá hlavní smyčka stále dokola, dokud nedojde k přerušení.

#### 6.6.1 Vytvoření PDU

Cílem této části programu je vytvořit PDU z textu uloženého v paměti ROM. Pro PDU je vyhrazené místo v RAM. Vytvoření PDU se skládá z následujících kroků.

- Zkopírování hlavičky Hlavičkou PDU se zde myslí všechno kromě vlastního zakódovaného textu (UD) a informaci o jeho délce (UDL). Je uložená v ROM a stačí ji jen zkopírovat. Při kopírování každého bytu se nejdříve vytvoří ardesa zdrojového bytu, pak se ověří, zda nejde o znak NULL značící konec řetězce, znak se uloží na příslušnou pozici do RAM a nakonec se inkrementuje čítač délky UD\_length .
- Zakódování textu Text ve formě řetězce ASCII znaků je třeba zakódovat, jak je uvedeno v kapitole 3.2.4. Algoritmus je následující:
	- 1. Vynulovat čítače i a UD\_pointer.
	- 2. Načíst znak textu, na který ukazuje UD\_pointer, provést i-krát logický posun doprava.
	- 3. Načíst následující znak textu, provést (7−i)-krát logický posun doleva.
	- 4. Sečíst výsledky bodu 2 a 3.
	- 5. Pokud je následující znak NULL, konec.
	- 6. Inkrementuje se UD\_pointer a i.
	- 7. Když je i=7, vynuluje se i a inkrementuje ještě jednou UD\_pointer.
	- 8. Skok na bod 2.

Každý byte se ještě musí převést na dvojici ASCII znaků 0–F. Postup je následující:

- 1. Rozdělit byte na dva nibble. Dolní nibble vznikne logickým součinem s maskou 00001111, horní pomocí instrukce nibble swap a násobením stejnou maskou.
- 2. Každý nibble se převede na ASCII znak jednoduchým přičtením konstanty. Pokud je hodnota < 10, přičte se 48. Jinak se přičte 55.
- Znak SUB Za konec PDU se umístí znak SUB (substitute, hexadecimálně \$1A). Je to signál pro GSM modul, že již byla poslána celá PDU.
- Délka UD Délka zakódovaných dat UD je nutnou součástí PDU. Hodnota se snadno zjistí z proměnné UD\_length, stačí ji zvětšit o jedničku a převést se na dvojici ASCII znaků, stejně jako v případě UD. Výsledek se vloží do PDU na pozici UDL.
- Délka PDU Délka PDU se uvádí při posílání AT příkazu AT+CMGS. Zjistí se z ukazatele PDU\_pointer. Protože požadovaná délka je v bytech binárních dat a hodnota PDU\_pointer je počet znaků ASCII, vydělí se dvěma – nejjednodušeji aritmetickým posunem vpravo. Nakonec se musí převést na dekadické číslo. Desítky získáme vydělením 10 a zbytek po dělení představuje jednotky. Přičtením 48 k oběma vzniknou příslušné ASCII znaky.

#### 6.6.2 Komunikace s GSM modulem

Komunikace s GSM modulem probíhá pomocí AT příkazů přes SCI. V hlavním programu se pouze zapíše začátek vysílaného řetězce do 16-bitové proměnné SCI\_to\_transmit a zapne se vysílač. Vše ostatní už probíhá v obsluze přerušení. K přerušení SCI transmitter empty dojde vždy, když je datový registr SCI (SCDR) prázdný. Obsluha přerušení zajistí další znak pro vysílač, viz kapitolu 6.7.1.

Příjem odpovědi spočívá v povolení přerušení přijímače a jeho zapnutí. Dále se resetuje a spustí časovač TIM2. Ostatní se provádí v rámci obsluhy přerušení přijímače. Vyhodnocení odpovědi probíhá v podprogramu receive\_analyse, viz kapitolu 6.3.

### 6.7 Přerušení

Jak již bylo zmíněno, podstatná část programu se odehrává v rámci obsluhy přerušení. Jedná se o přerušení SCI, klávesnice a časovače. Každé přerušení začíná instrukcí pshh, která přidá obsah registru H do zásobníku. Ostatní registry přidá řadič přerušení automaticky. Nutnost řešit uložení registru H softwarově je zde z důvodu kompatibility s řadou HC05. Na konci obsluhy přerušení, před instrukcí rti, se zase registr H ze zásobníku načte instrukcí pulh.

#### 6.7.1 Přerušení vysílače SCI

Úkolem obsluhy přerušení vysílače je zajistit přesun nového znaku do vysílače a pokud již není žádný znak k dispozici (předchozí byl poslední), vysílání se ukončí.

Vysílač SCI žádá o přerušení po přesunu znaku z datového registru SCDR do posuvného registru. Přerušení musí být povoleno nastaveným bitem SCTIE.

Obsluha přerušení začíná vymazáním příznaku přerušení. Ten nelze vymazat přímo, dosáhne se toho přečtením registru SCS1.

Načte se adresa dalšího znaku, který se má vysílat. Pokud je to znak NULL, znamená to konec řetězce a vysílání se ukončí zakázáním dalšího přerušení a návratu do hlavního programu. Zároveň se upraví hodnota proměnné status tak, aby indikovala následující stav.

### 6.7.2 Přerušení přijímače SCI

Obsluha přerušení přijímače má za úkol vyhodnotit přijatou odpověď od GSM modulu. Na začátaku se vymaže příznak přerušení. Toho se docílí přečtením stavového registru SCC1 a posléze přečtení datového registru SCDR. Vyhodnocení odpovědi musí být co nejrychlejší, přesněji řečeno na zpracování každého přijatého znaku je k dispozici jen  $f_{BUS}/f_{SCI} = 7372800/115200 = 64$  taktů procesoru. Můžou přijít jen tři odpovědi:

 $OK - V$  případě odezvy na příkaz "AT" nebo při úspěšném odeslání SMS zprávy.

ERROR – V případě, že se SMS zprávu nepodaří odeslat.

> – GSM modul čeká na PDU.

K jednoznačnému rozlišení postačí jediný znak. To velmi zjednodušuje situaci. Odpověď se nemusí ukládat a každý přijatý znak se může rovnou vyhodnotit. Mohou nastat následující možnosti:

- 1. Znak je " $K^{\mu}$ . Potom je odpověď " $OK^{\mu}$ .
- $2.$  Znak je " $R^{\alpha}$ . Potom je odpověď " $ERROR^{\alpha}$ .
- 3. Znak je ">". Potom GSM modul čeká na PDU.
- 4. Ani jedna z předchozích možností. Pokračuje v příjmu.

Pokud je vyhodnocena odověď, zastaví se časovač TIM2 a vypne se přijímač. Dále se podle proměnné status určí se ve kterém stavu se program nachází. Podle toho se nastaví další stav a na displej se vypíše hlášení.

#### 6.7.3 Přerušení časovače TIM2

Protože časovač používá 16-bitový čítač s předděličkou 64, maximální doba, kterou je možné změřit je

$$
t_{TIMmax} = 2^{16} \cdot 64 / f_{BUS} = \frac{65536 \cdot 64}{7372800} = 0,569 \,\mathrm{s}.\tag{6.7}
$$

Proto použijeme ještě pomocný čítač timeout, který čítá počty přetečení TIM2. Můžeme tak měřit delší časy, až do 145 s.

Obsluha přerušení začíná vymazáním příznaku přerušení TOF v registru T2SC, ale to je možné až po přečtení tohoto registru. Potom se inkrementuje čítač timeout. Následuje větvení podle proměnné status. Potom se porovná timeout s konstantou určující délku času a rozhodne se tak, zda již čas vypršel. Pokud ano, vypíše se chybové hlášení na displej.

#### 6.7.4 Přerušení klávesnice

K přerušení dojde při stisku jednoho z tlačítek, přesněji řečeno při sestupné hraně na některém z pinů portu A, kde je toto přerušení povoleno. Obsluha přerušení má za úkol zjistit které tlačítko bylo stisknuto a také ošetřit zákmity. Zákmit může vzniknout při stisku tlačítka jako několikanásobné sepnutí a rozepnutí, nebo i při puštění tlačítka. Nejspolehlivější řešení je asi hardwarové s použitím klopného obvodu, ale i jednoduchým softwarovým ošetřením lze docílit rozumné funkčnosti. V tomto případě se jedná o trojnásobné vzorkování. Po detekci sestupné hrany se stav ověří ještě dvakrát, po 20 a 40 milisekunách. Pokud je stále sepnuto, jedná se o skutečný stisk tlačítka a ne jen zákmit. Časové intervaly jsou empiricky ověřené tak, aby nebyl falešně vyhodnocen zákmit při puštění, odfiltrovaly se zákmity při sepnutí a zároveň byl detekován i velmi krátký stisk tlačítka.

Protože se čte stav každého pinu zvlášť, zároveň se tak zjistí, které tlačítko bylo stisknuto. Potom se program rozvětví podle toho, v jaké pozici v menu se právě nachází. Na displej se vypíše nová pozice a změní se proměnná menu\_position. V případě, že se má něco dalšího provést, změní se ještě status.

# 7 PROGRAM PRO PC

Tato kapitola je stručným popisem programové aplikace pro Microsoft Windows, která umožňuje přečtení SMS zprávy z GSM modulu a její zobrazení v přehledné formě. Program je napsán v jazyce C++ a pro vývoj bylo použito prostředí Borland C++ Builder verze 6.0. Pro sériovou komunikaci se používá volně dostupná knihovna ComPort.

# 7.1 Inicializace

Po spuštění programu se otevře sériový port příkazem ComPort->Open();. Do telefonu se pošle AT příkaz AT+CNMI=3,3,0,2,0 [3]. Tím se zapne indikace příchozí zprávy po sériové lince. Pokud GSM modul přijme zprávu, vyšle oznámení ve tvaru "SM"=x, kde x je pořadové číslo v paměti GSM modulu, respektive v SIM.

# 7.2 Vyhodnocení přijatých dat

Pokud přijímač sériového portu zachytí řetězec, spustí se podprogram ComPortRxChar. Jeho zjednodušený vývojový diagram je na obrázku 7.1. Musí se vyhodnotit, co přišlo, a podle toho učinit další kroky. Může přijít odpověd na AT příkaz, upozornění o příchozí zprávě nebo část PDU. Při přenosu přes sériový port PDU nepřijde najednou, nýbrž po nestejně velkých částech, které se musí posléze spojit.

# 7.3 Dekódování PDU

Dekódování zprávy z formy PDU do čitelného textu provádí funkce PDUToText. Postup je opačný oproti zakódování (kapitola 6.6.1). Nejsnáze se vysvětlí přímo ukázkou komentovaného zdrojového kódu:

```
for (int i = 0; i < udl; i+=2)
  {
    j = (i/2) % 7; // j nabývá hodnot 0-6
    a = HexToDec(Coded.SubString(i+1,2)); // Převod dvojice
   hexadecimálních znaků na celé číslo
    a <<= j; // Bitový posun j-krát doleva
    a = a & 127; // Ponechá jen posledních 7 bitů
    if (j) // Pro všechny kromě prvního oktetu
    {
      b = HexToDec(Coded.SubString(i-1,2)); // Převod dvojice
      hexadecimálních znaků na celé číslo
      b >>= 8 - j; // Předchozí oktet se posune doprava (8-j)-krát
      a += b; // Přičte se
    }
   Message = Message + (char)a; // Nový znak se přidá ke zprávě
    if (j==6) // Poslední septet se bere z toho samého oktetu
```
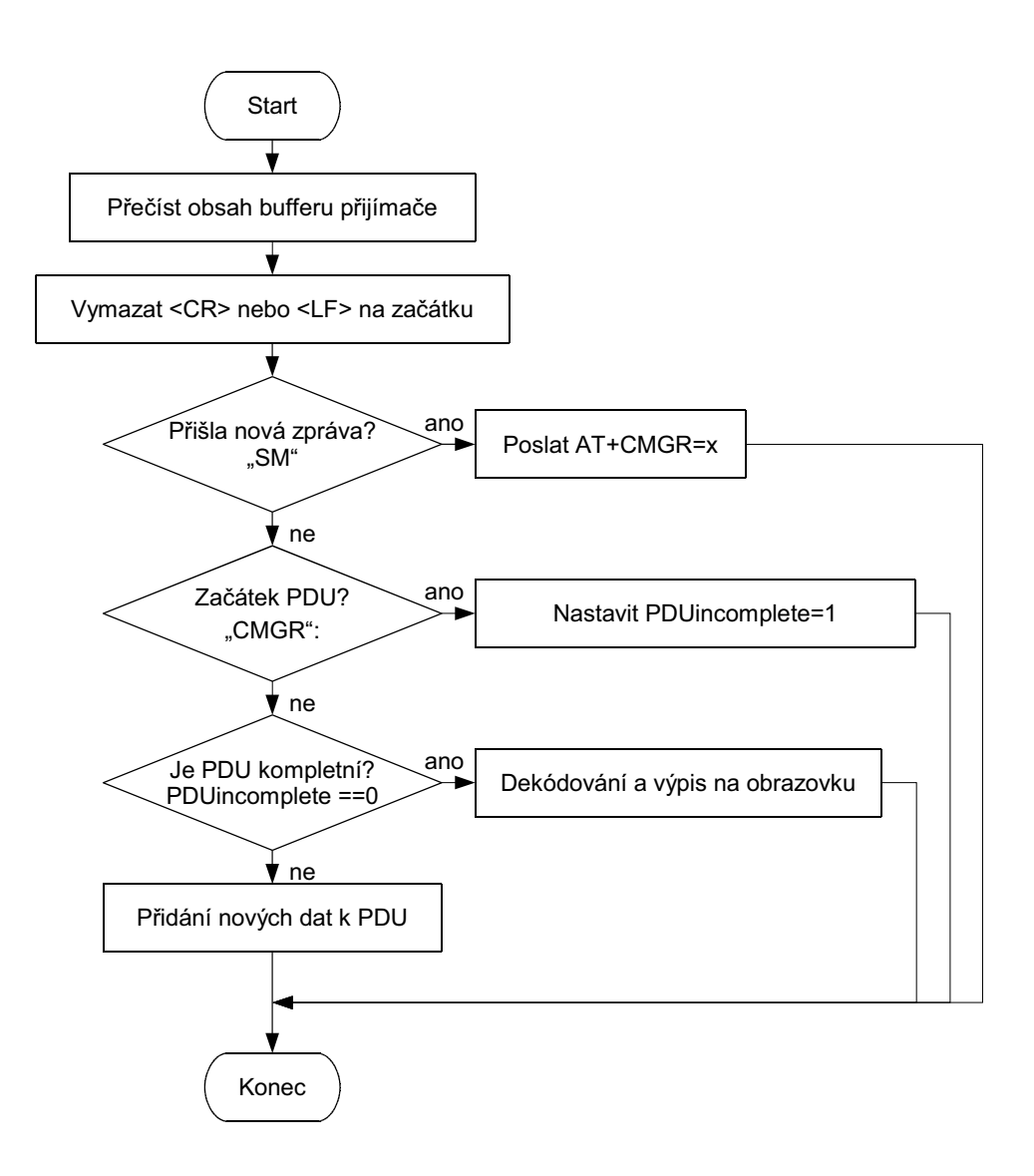

Obr. 7.1: Vývojový diagram příjmu ze sériového portu.

```
{
    a = HexToDec(Coded.SubString(i+1,2)); // Převod dvojice
   hexadecimálních znaků na celé číslo
    a >>= 1; // Bitový posun doprava
    Message = Message + (char)a; // Nový znak se přidá ke zprávě
  }
}
```
Funkce HexToDec převede řetězec typu AnsiString obsahující hexadecimální číslo na celé číslo typu int. Výsledek se ukládá do proměnné value. Algoritmus je následující:

- 1. Vynulování value.
- 2. Vynásobení hodnoty value šestnácti.
- 3. Pokud je znak na první pozici řetězce v rozsahu 0–F, převede se na číslo 0–15 a přičte k value
- 4. Vymazání prvního znaku.
- 5. Zbývá v řetězci znak, pokračovat od bodu 2, jinak konec.

### 7.4 Zobrazení

Když máme k dispozici text zprávy, můžeme jej přeformátovat do přehlednější formy a zobrazit na obrazovce. Jako vhodná forma uložení dat byla vytvořena struktura TEntry. Obsahuje prvky DateTime, ID, Name a Message. Přijaté zprávy jsou ukládány do pole těchto struktur TEntry Entries[index]. Každý záznam o přijaté zprávě je potom jedním prvkem pole a je indexovaný proměnnou index.

Protože jednotlivé údaje jsou odděleny středníkem, je velmi snadné je rozdělit a uložit do struktury TEntry. Použijí se metody AnsiString.Pos ke zjištění pozice středníku a AnsiString.SubString k výběru příslušné části.

Okno programu obsahuje tabulku (komponentu StrongGrid) se sloupci odpovídajícími jednotlivým částem SMS zprávy:

- datum a čas přijetí zprávy,
- rodné číslo pacienta,
- příjmení a jméno,
- informace.

V pravé části je umístěno pole s výpisem komunikace s GSM modulem. Slouží především pro účely ladění programu. Pod výpisem je pole, do kterého lze zadat libovolný AT příkaz. Pod ním jsou tato tlačítka:

Připojit/Odpojit – Otvírá a zavírá sériový port.

Poslat – Po stisknutí tohto tlačítka se na sériový port pošle zadaný AT příkaz a znaky  $\langle$ CR $>\rangle$  $\langle$ LF $>$ .

Smazat – Smaže okno s výpisem komunikace.

# 8 ZÁVĚR

# 8.1 Dosažené výsledky

V této diplomové práci byly popsány metody přenosu dat v síti GSM a možnosti jejich využití pro přenos pacientských informací. Výsledkem této práce je prototyp zařízení, umožňující poslat SMS zprávu s informací o pacientovi. Konkrétní dosažené dílčí cíle lze uvést v bodech:

- výběr vhodné metody přenosu dat v síti GSM,
- návrh formátu přenášených dat,
- návrh a výroba desky s mikrokontrolérem,
- realizace sériové komunikace mikrokontroléru s GSM modulem,
- vytvoření částí programu pro obsluhu klávesnice a displeje,
- implementace algoritmu pro sestavení PDU,
- vytvoření programu pro poslání SMS zprávy,
- programová aplikace pro PC, sloužící k přečtení a přehlednému zobrazení přijaté zprávy.

# 8.2 Nedostatky a možnosti rozšíření

Program pro mikrokontrolér má jisté nedostatky. Při posílání řetězce na sériový port se někdy stane, že se nepošle první znak. Důsledkem toho není zpráva v pořádku odeslána. Další nedostatky již nejsou tak závažné. Jedná se například o to, že pokud probíhá přenos přes SCI, klávesnice by se měla zablokovat, například vynulováním bitu IMASKK v konfiguračním registru INTKBSCR, aby se neztrácel procesorový čas obsluhou přerušení klávesnice. Další drobnou vadou je to, že na displeji se nezobrazují znaky s českou diakritikou. To by šlo řešit vytvořením uživatelské znakové sady a jejím zápisem do paměti CGRAM.

Aby zařízení mohlo sloužit jako součást systému pro monitoring pacientů s implantátem, mělo by být rozšířeno o další prvky:

- bezdrátový přenos pomocí ZigBee,
- rozšíření zařízení o přídavnou paměť k uchování dat z kardiostimulátoru,
- zpracování dat z kardiostimulátoru a vyhodnocení,
- program pro reálný čas,
- posílání zpráv v nastavených časových intervalech a při nečekaných událostech,
- uživatelské rozhraní pro snadné ovládání.

### 8.3 Přínos pro praxi

V praxi se již používají systémy přenášející informace o stavu pacienta a implantátu do servisního střediska a umožňující informovat lékaře a pacienta o všech podstatných změnách a nebezpečných stavech [4]. Přesto je tato práce užitečná v několika aspektech.

Výrobek je navržen jako univerzální modul pro vývoj aplikací s mikrokontrolérem Freescale MC68HC908GP32. Může sloužit jako součást vývojového kitu nebo jako základ libovolného zařízení využívající sériovou komunikaci.

Protože se v praxi často programy pro mikrokontroléry vytváření v jazyce C, bylo by možná do budoucna přínosnější, kdyby byl program napsán v jazyce C. Funkce pro obsluhu SCI, displeje a klávesnice a další funkce jako menu, vytvoření PDU a celý proces posílání SMS zpráv by mohly být seřazeny do knihoven a byly by tak snadno využitelné i pro jiné aplikace.

Program psaný v assembleru obsahuje makra pro práci s displejem, podprogramy pro obsluhu klávesnice a SCI, algoritmus zakódování PDU. Přestože je využití takových částí kódu obtížnější než je tomu u kompletních a zdokumentovaných knihoven v jazyce C, může být program zdrojem inspirace a ukázkou řešení pro podobné projekty.

### LITERATURA

- [1] Artifical pacemaker [online]. 2007 [cit. 2007-04-06]. Dostupný z WWW: <http://en.wikipedia.org/wiki/Artificial pacemaker>.
- [2] ASCII Table [online]. [cit. 2008-05-20]. Dostupný z WWW:  $\langle \text{http://www.asciitable.com/}\rangle.$
- [3] AT commands for SONY CMD-J5 phone [online]. [cit. 2007-06-20]. Dostupný z WWW: <http://gatling.ikk.sztaki.hu/∼kissg/gsm/cquery/sony j6.txt>.
- [4] BIOTRONIK Home Monitoring [online]. [cit. 2008-05-28]. Dostupný z WWW:  $\langle \text{http://www.biotronik.cz/homemon.php}\rangle$ .
- [5] Doveda Boys. Komunikace s mobilním telefonem [online]. 2007, [cit. 2007-05-10]. Dostupný z WWW:  $\langle \text{http://www.cmail.cz/doveda/gsm/}\rangle$ .
- [6] DOVEDA BOYS. *Znakové LCD displeje* [online]. 2007, [cit. 2008-05-19]. Dostupný z WWW:  $\langle \text{http://www.cmail.cz/doveda/lcd/>.}$
- [7] ETSI TS 100 900. Alphabets and language-specific information (GSM 03.38 version 7.2.0 Release 1998). 1999.
- [8] ETSI ETS 300 901. Technical realization of the Short Message Service (SMS) (GSM 03.40 version 5.8.1 Release 1996). Fifth Edition, 1998.
- [9] General Packet Radio Service [online]. 2007 [cit. 2007-04-10] Dostupný z WWW:  $\langle \text{http://cs.wikipedia.org/wiki/GPRS}\rangle$ .
- [10] Hanus, Stanislav. Bezdrátové a mobilní komunikace. 1. vyd. dotisk. Brno: Vysoké učení technické v Brně, 2005. 134 s. ISBN 80-214-1833-8.
- [11] Chmelař, Milan. Lékařská přístrojová technika I. Brno: Vysoké učení technické v Brně, 1995. 192 s.
- [12] Intersil. ICL232 [online]. 2005. Dostupný z WWW: <http://pdf1.alldatasheet.com/datasheetpdf/view/177707/INTERSIL/ICL232.html>.
- [13] Vývojový kit JANUS: Konstrukční manuál [online]. 2003 [cit. 2007-05-08]. Dostupný z WWW: <http://measure.feld.cvut.cz/groups/micro/HC08/soubory/qt4/januskonstrukcni manual.pdf>.
- [14] FREESCALE SEMICONDUCTOR, INC.: MC68HC908GP32 & MC68HC08GP32 Data Sheet, Rev. 7, 2006.
- [15] ST MICROELECTRONICS.  $L78xx L78xxC$ , Positive voltage regulators [online]. 2007. Dostupný z WWW: <http://pdf1.alldatasheet.com/datasheetpdf/view/206437/STMICROELECTRONICS/L7805.html>.
- [16] Mann, Burkhard. C pro mikrokontroléry. 1. vyd. Praha: BEN technická literatura, 2003. 280 s., CD. ISBN 80-7300-077-6.
- [17] PETTERSSON, Lars. SMS and the PDU format [online]. [cit. 2007-04-23]. Dostupný z WWW: <http://www.dreamfabric.com/sms>.
- [18] Rozman, Jiří. et al. Elektronické přístroje v lékařství. 1. vyd. Praha: Academia, 2006. 500 s., 24 s. bar. obr. příl. ISBN 80-200-1308-3.
- [19] Váňa, Vladimír. Začínáme pracovat s mikrokontroléry Motorola HC08 NITRON. 1. vyd. Praha: BEN – technická literatura, 2003. ISBN 80-7300-124-1.
- [20] ZigBee [online]. 2007 [cit. 2007-04-02]. Dostupný z WWW: <http://cs.wikipedia.org/wiki/ZigBee>.
- [21] ZIKMUND, Martin. Jak se bránit proti falešným SMS? [online]. 2005 [cit. 2007-04-18]. Dostupný z WWW: <http://mobil.idnes.cz/jak-se-branit-proti-falesnym-sms-dav-  $/$ mob\_tech.asp?c=A050817\_080440\_mob\_prakticky\_dno>.

## A SEZNAM POUŽITÝCH ZKRATEK

Seznam obsahuje důležité zkratky použité v textu. Nejsou uvedeny názvy registrů mikrokontroléru a pojmy, které jsou buď vysvětleny v textu, nebo jejich přesný význam není pro pochopení důležitý.

- ASCII American Standard Code for Information Interchange. Typ kódování znaků.
- AT Attention. Označení AT příkaz se používá pro příkaz ovládající modem.
- BCD Binary-Coded Decimal. Kódování dekadického čísla způsobem, kdy je každá číslice kódována vlastním úsekem binárního čísla.
- CISC Complex Instruction Set Computer. Typ architektury instrukčního souboru, kde jedna instrukce může vykonávat několik operací.
- COP Computer Operating Properly, nebo také Watchdog. Obvod sloužící k ochraně před nežádoucími stavy počítače.
- CPU Central Processing Unit. Centrální procesorová jednotka, jádro, procesor.
- DCF77 Dlouhovlnný časový signál z vysílače umístěného blízko Frankfurtu, používá nosnou frekvenci 77,5 kHz
- ETSI European Telecommunications Standards Institute. Evropský telekomunikační standardizační institut.
- GSM Groupe Spécial Mobile, Global System for Mobile communications. Systém mobilních komunikací.
- GPS Global Positioning System. Systém globální navigace.
- ICD Implantable Cardioverter-Defibrillator. Implantabilní kardioverter defibrilátor.
- ICE In-Circuit Emulation. Zařízení umožňující ladit program mikrokontroléru v koncovém zařízení. V tomto případě je emulátor integrovaný na čipu.
- IP Internet Protocol. Komunikační protokol používaný v síti Internet.
- IRQ Interrupt Request. Žádost o přerušení. Zde ve významu přerušení od externího zdroje.
- LCD Liquid Crystal Display. Displej s tekutými krystaly.
- LSB Least Significant Bit. Nejméně významný bit.
- MS Mobile Station. Mobilní stanice.
- MSB Most Significant Bit. Nejvýznamnější bit.
- PC Personal Computer. Osobní počítač.
- PDIP Plastic Dual In-line Package. Typ pouzdra integrovaných obvodů. Je vyrobeno z plastu a má dvě řady vývodů. Jeho menší variantou je SPDIP.
- PDU Protocol Data Unit. Jednotka přenosu dat. V případě SMS obsahuje zakódovaný text a další informace.
- PLL Phase-Locked Loop. Smyčka fázového závěsu.
- RAM Random Access Memory. Paměť s náhodným přístupem.
- ROM Read Only Memory. Paměť určená pouze pro čtení.
- SC Service Centre. Servisní centrum sítě GSM.
- SCI Serial Communication Interface. Rozhraní sériové komunikace. Zde označuje integrovanou periferii mikrokontroléru.
- SIM Subscriber Identity Module.
- SMS Short Message Service. Služba přenosu krátkých textových zpráv. Někdy se takto označují samotné zprávy.
- TPDU Označení pro PDU v transportní vrstvě.
- UD User Data. Část PDU ubsahující zakódovaný text.
- UDL User Data Length. Délka pole UD.
- $\mathbf{QFP}$  Quad Flat Package. Čtvercové pouzdro integrovaných obvodů s vývody na všech stranách.

B SCHÉMA ZAPOJENÍ

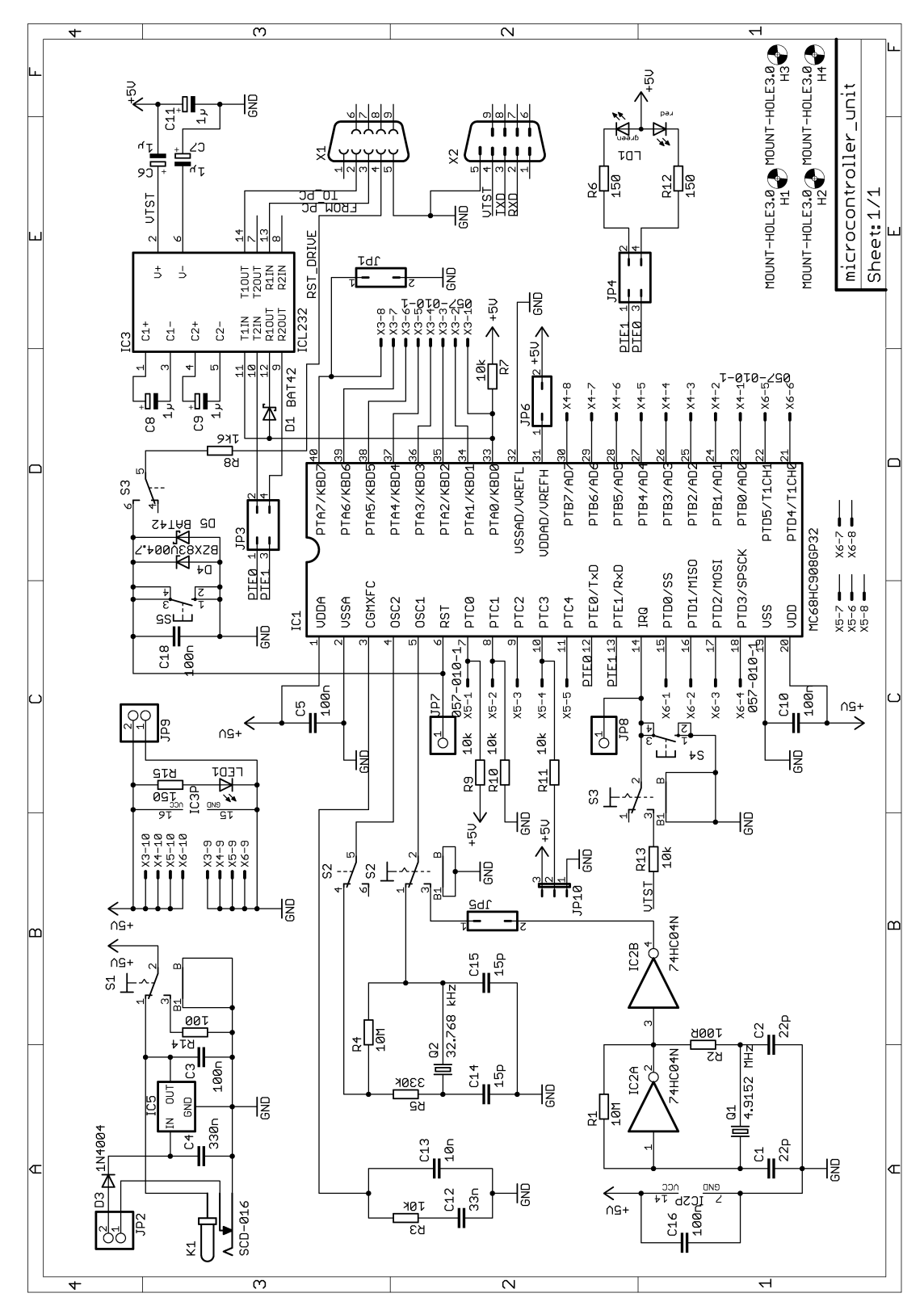

52

# C PLOŠNÝ SPOJ

Deska plošných spojů je jednostranná. Vrchní strana spojů je realizována drátovými propojkami. Obě strany jsou zobrazeny z pohledu strany součástek.

# C.1 Spodní strana

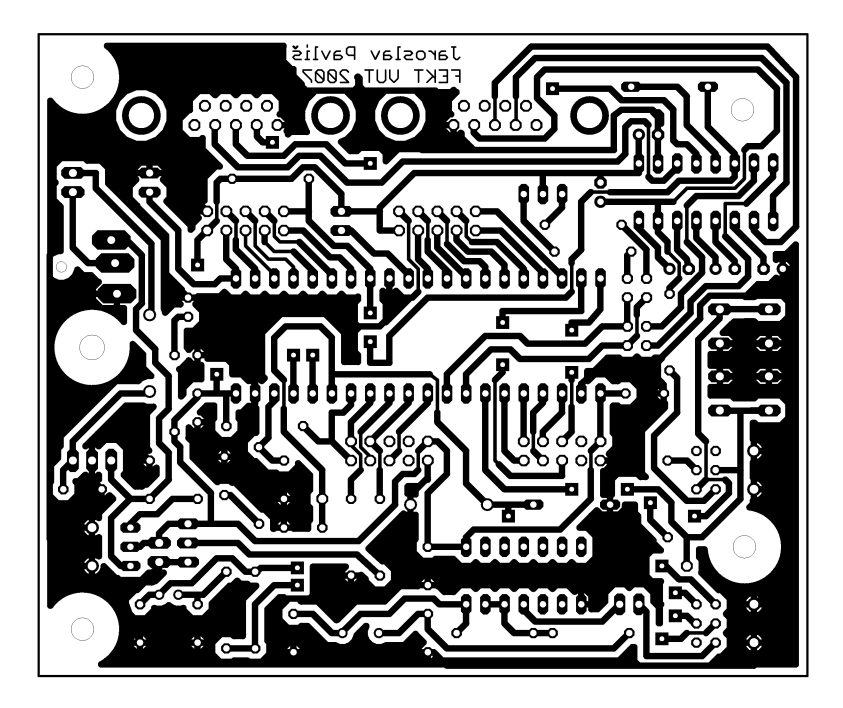

C.2 Vrchní strana

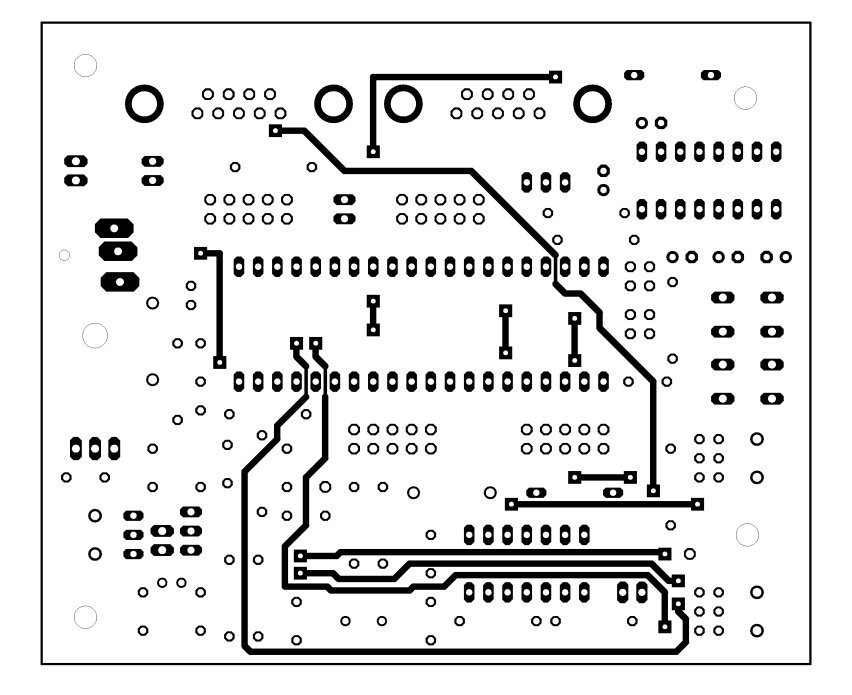

D OSAZOVACÍ PLÁN

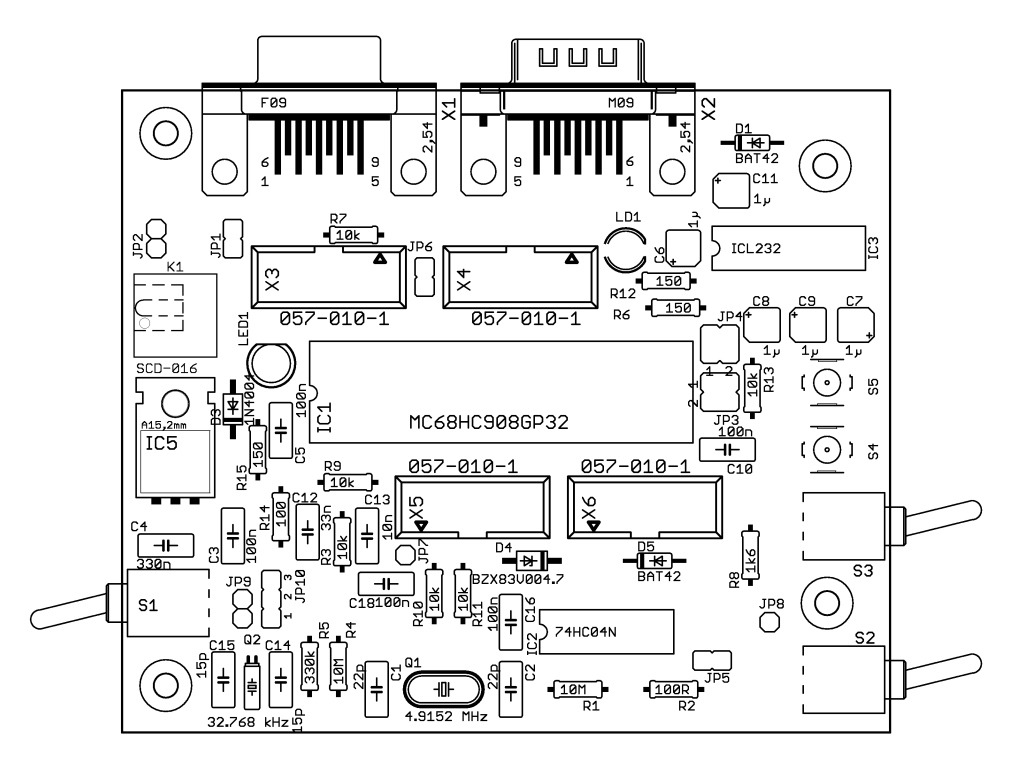

# E SEZNAM SOUČÁSTEK

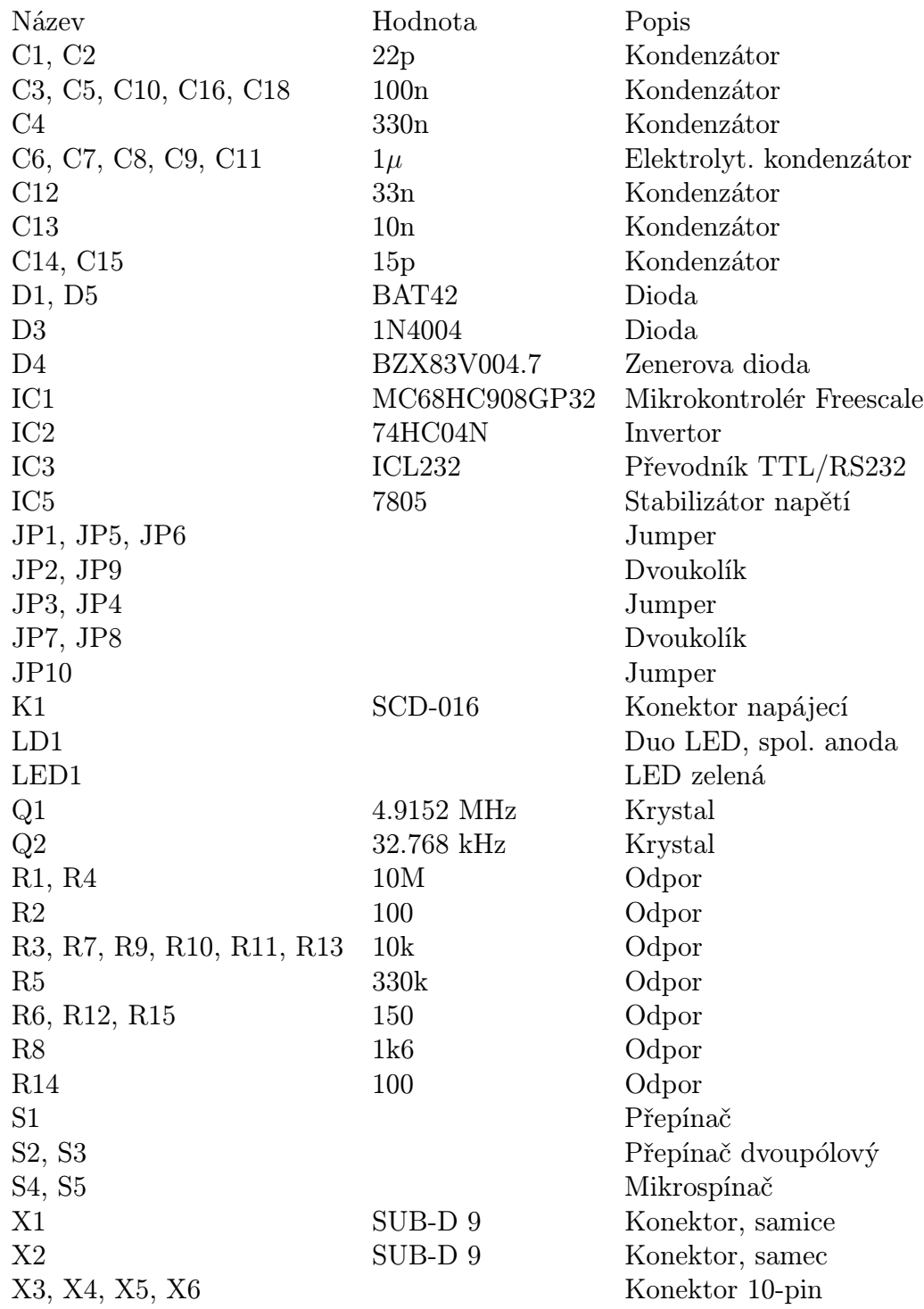

# F NÁVOD K POUŽITÍ

Tato příloha obsahuje stručný návod, jak poslat SMS zprávu pomocí výrobku, který je výsledkem této práce a jak ji přečíst a zobrazit v PC.

# F.1 Poslání zprávy

Do sériového portu připojte GSM modul. Připojte napájecí napětí 5V do zdířky. Zapněte zařízení vypínačem v levém horním rohu. Na displeji by se měl rozsvítit nápis "Pripraven". Stiskněte tlačítko Enter. Tlačítkem Forward nebo Backward vyberte požadovanou pložku a stiskněte znovu Enter. Nejprve můžete ověřit komunikaci s GSM modulem zvolením "Test GSM modulu". Pro poslání zprávy zvolte "Poslat SMS" a na displeji můžete sledovat průběh komunikace. Posílání můžete zrušit tlačítkem Cancel.

# F.2 Přijmutí zprávy

Zpráva může být přečtena pomocí programové aplikace pro PC. K portu COM1 připojte GSM modul. Spusťte soubor GSM\_data\_transfer.exe. Pokud přijde SMS zpráva, zobrazí se všechny údaje přehledně v tabulce. Do pole vpravo dole je možné zadat libovolný AT příkaz a potvrdit tlačítkem Poslat. Vpravo nahoře lze sledovat výpis sériové komunikace. Okno se smaže tlačítkem Smazat.